Sextant - Infrastructure de données géographiques marines et littorales

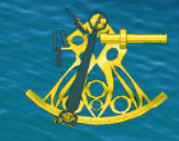

# **Sextant**

## Le portail de diffusion de l'information géographique de l'Ifremer

C. Satra-Le Bris, J.Meillon, E. Quimbert, M. Treguer

IDM/SISMER et IDM/ISI Ifremer Centre de Bretagne 29280 Plouzané E-mail: *sextant@ifremer.fr*

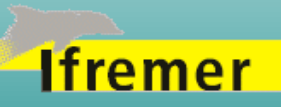

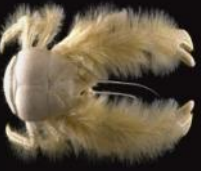

Des services pour la gestion des données environnementales et littorales

- Mise à disposition des systèmes d'information auprès de la communauté scientifique Portail web
- Fonctionnalités essentielles
	- Collecte des données
	- Validation/qualification
		- Procédures de contrôle des données entrantes
	- $\triangleright$  Bancarisation
		- Métadonnées
	- $\triangleright$  Diffusion
		- Mise à disposition, selon les règles d'accès définies
		- Accès en ligne privilégié (portail web)
	- Archivage pérenne à long terme
		- Sécurité informatique, sauvegarde, redondance, ...
	- Support à l'utilisation des services
		- Guichets d'assistance

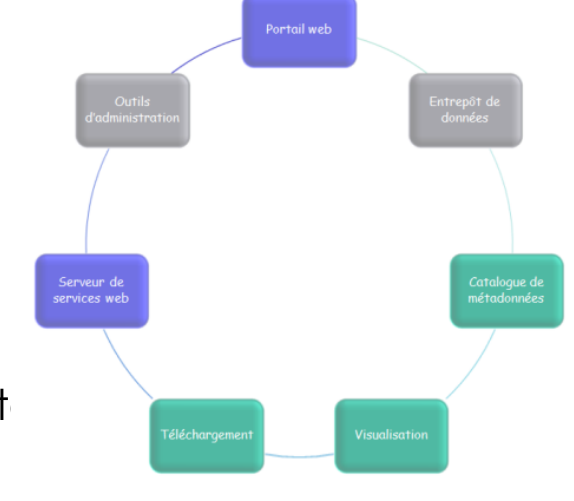

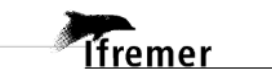

### Des systèmes d'information thématiques complémentaires

- Coriolis et Banque de Physique/Chimie marine
	- Caractéristiques physiques de la colonne d'eau (température, salinité, courants, …)

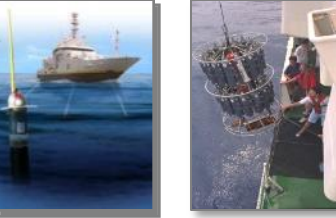

- Quadrige² : Environnement côtier
	- Caractéristiques biologiques de la mer côtière (aquaculture, espèces benthiques, contaminants, …)

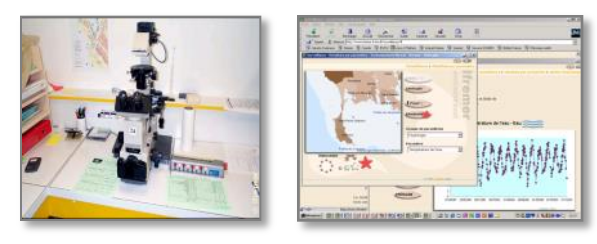

- Harmonie : Système d'Information **Halieutique** 
	- Caractéristiques biologiques et économiques de la colonne d'eau (espèces halieutiques, statistiques de pêche, …)

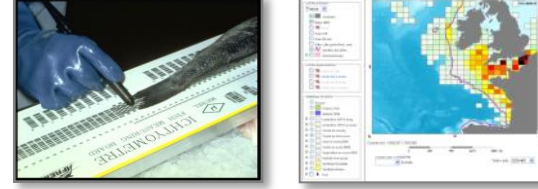

- ▶ Cersat/CATDS : Données satellitales
	- Caractéristiques physiques de l'océan (vents, courants, couleur de l'eau, épaisseur de la glace, …)

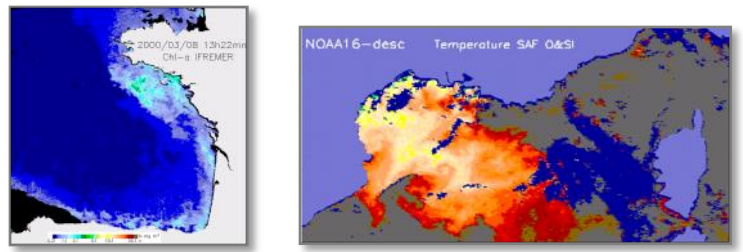

 BIGOOD (fusion de la Banque de Géophysique et Géologie marine et de Biocéan pour l'environnement profond)

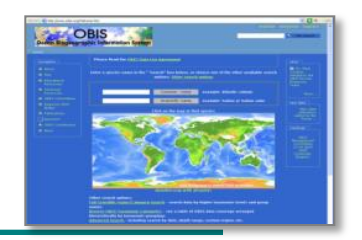

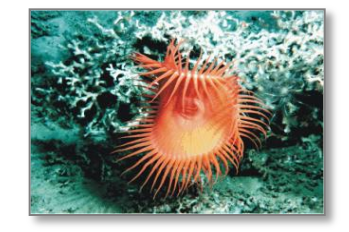

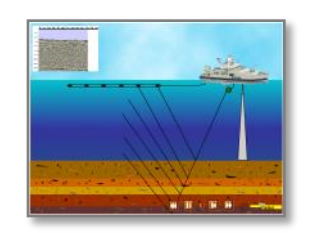

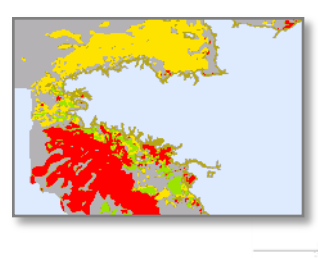

Ífremer

Sextant V6 - Présentation générale - 2017

## Et Sextant dans tout ça ?

- Sextant : une infrastructure de données géographiques marines et littorales
	- Objectif : collecter, mettre à disposition et partager un catalogue de données de référence, relevant du milieu marin
	- Améliorer/faciliter l'archivage, la diffusion et l'accès aux données et aux informations

### Pour la communauté scientifique et technique marine

- Équipes de recherche (approfondissement de la connaissance du milieu)
- Services techniques de support à la décision (État, Agences, Collectivités territoriales, Associations à caractère environnemental …)

### **▶ Ouverture au public**

- **Interface accessible via internet, pour tous les citoyens**
- Permet de respecter la Directive Inspire

Une infrastructure multi-thématique et multi-projet

- Les données géographiques sont issues des travaux de recherche et des projets scientifiques des laboratoires de l'Ifremer et de ses partenaires
	- Ces données thématiques sont agrégées et finalisées
	- Certaines sont des données de référence

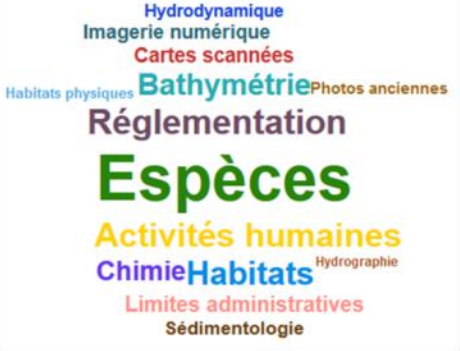

Sextant regroupe des données

- Thématiques les plus représentées
- du niveau national au niveau européen et à l'outre-mer
- couvrant l'ensemble des thématiques marines
	- Imagerie, Milieu physique, Milieu biologique, Usages et activités humaines, Règlementation

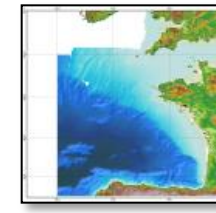

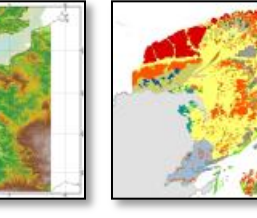

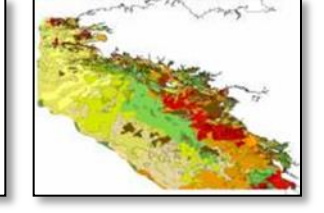

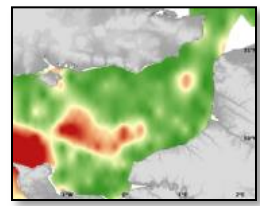

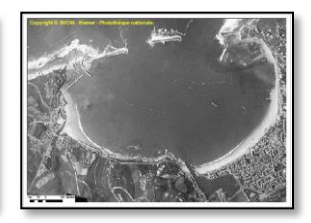

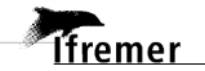

Sextant V6 - Présentation générale - 2017

#### $V<sub>4</sub>$  $V<sub>3</sub>$  $V<sub>5</sub>$  $V<sub>2</sub>$  $V<sub>6</sub>$ 04/2001 03/2011 01/2013 04/2005 11/2007 09/2015

- V1 : catalogue (FGDC) et extraction de données vectorielles
- V2 : nouvelle interface, accès aux partenaires extérieurs
- V3 : nouvelle interface, géoviewer, métadonnées en ISO19115, interopérabilité, ouverture sur internet
- V4-V5 : nouvelle interface (prestation d'une société d'ergonomie), site web sous liferay, métadonnées ISO19139
- V6 : Nouvelle technologie Openlayers3 et Geonetwork3

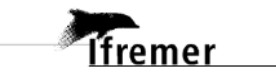

Historique

### Organisation de l'infrastructure

*CONTRACTORY OF DISTURBANCE* 

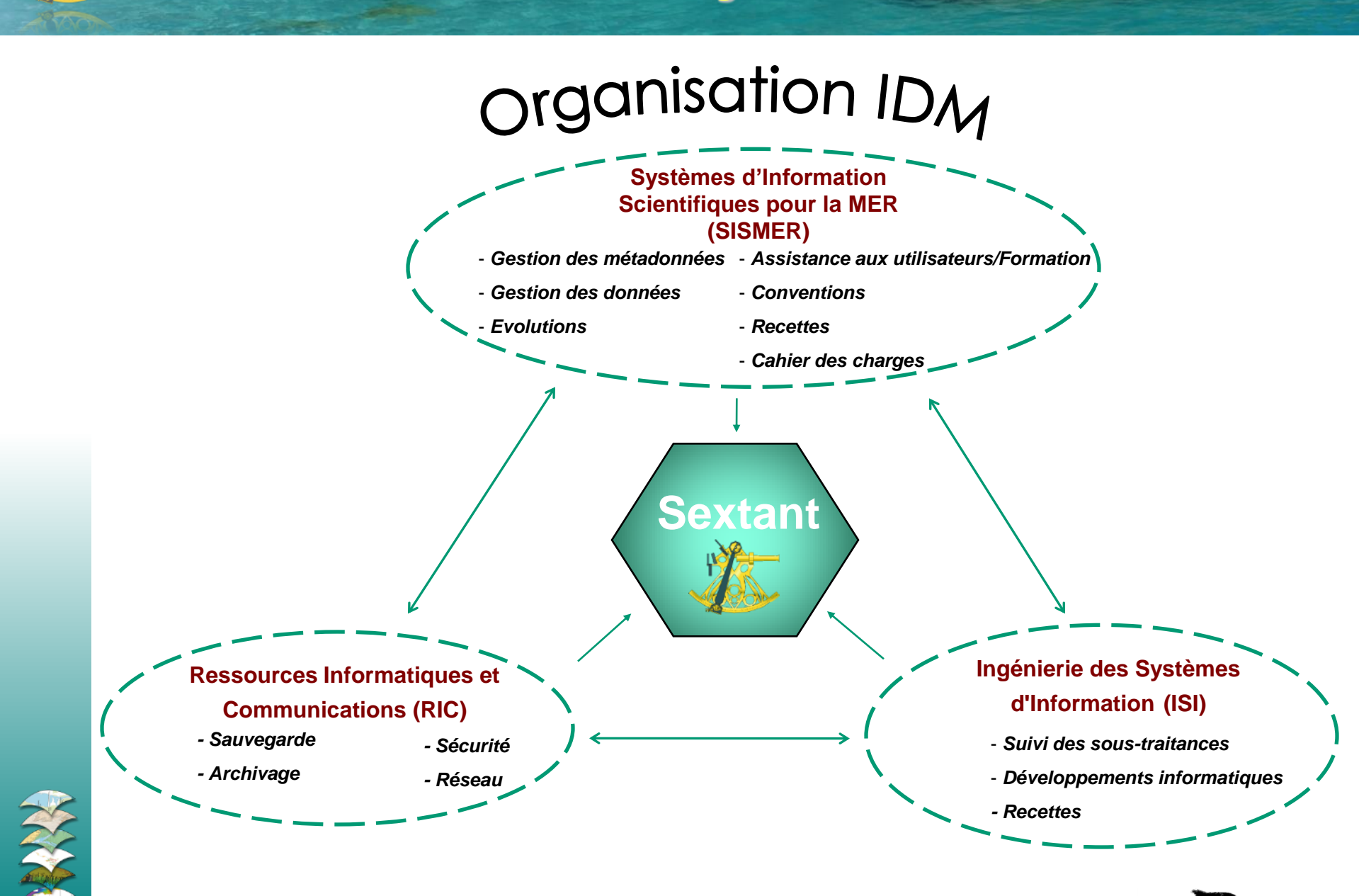

Ífremer

### Sextant : le portail web

ifremer

**CONTRACTOR** 

### Un portail dédié à l'information géographique marine et littorale **http://sextant.ifremer.fr**

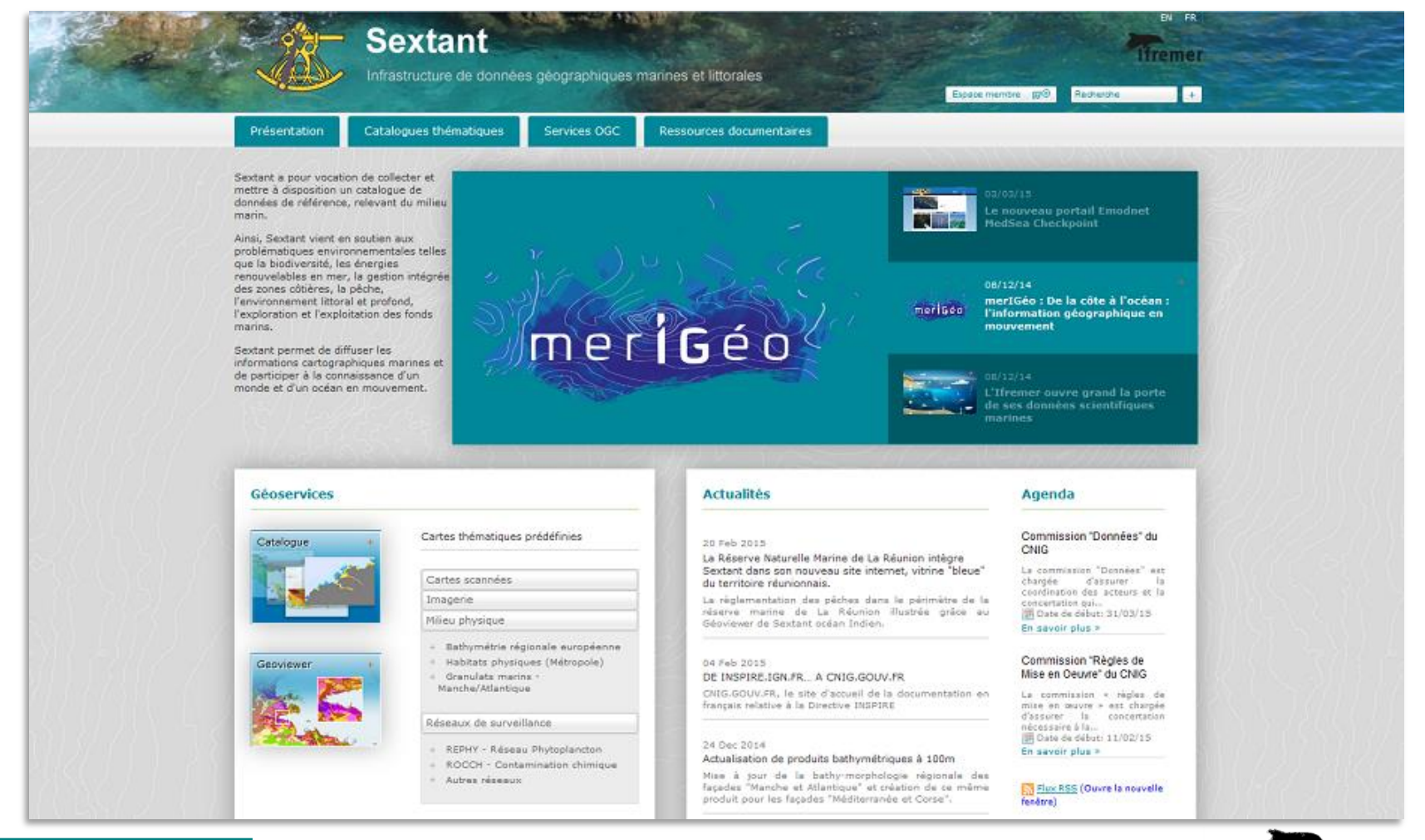

Sextant : un portail normalisé et interopérable

 Services d'accès à la donnée : utilisation des standards de l'OGC et des normes ISO,

- permettant de répondre intégralement aux exigences d'Inspire
- Service de recherche : le catalogue
	- Normes ISO 19115 et ISO 19139
	- Catalogue Services Web (CSW 2.0.2)
- Service de visualisation : le web SIG
	- Web Map Service (WMS et WMTS)
	- Sensor Web Enablement (SWE)
- Service d'extraction : le panier
	- Web Feature Service (WFS)
	- Web Coverage Service (WCS)

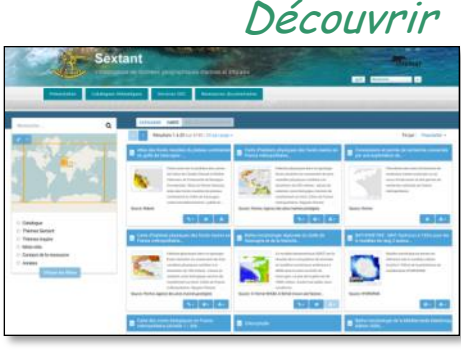

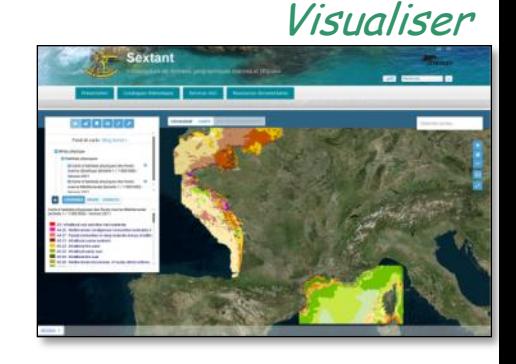

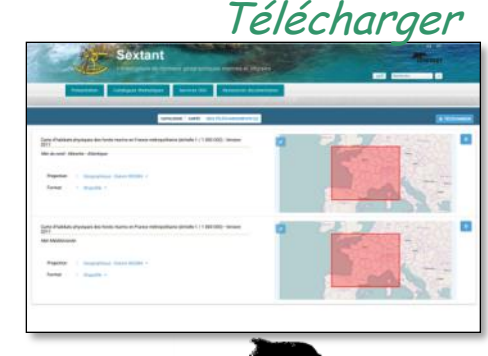

Ífremer

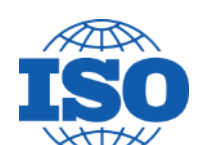

 $\mathrm{OGC}^\circ$ 

### Le Catalogue de métadonnées

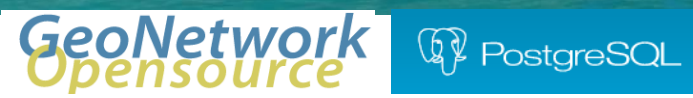

*CONTRACTORY OF STATE STATE* 

1.<br>Tfremer

### $\triangleright$  Interface de recherche

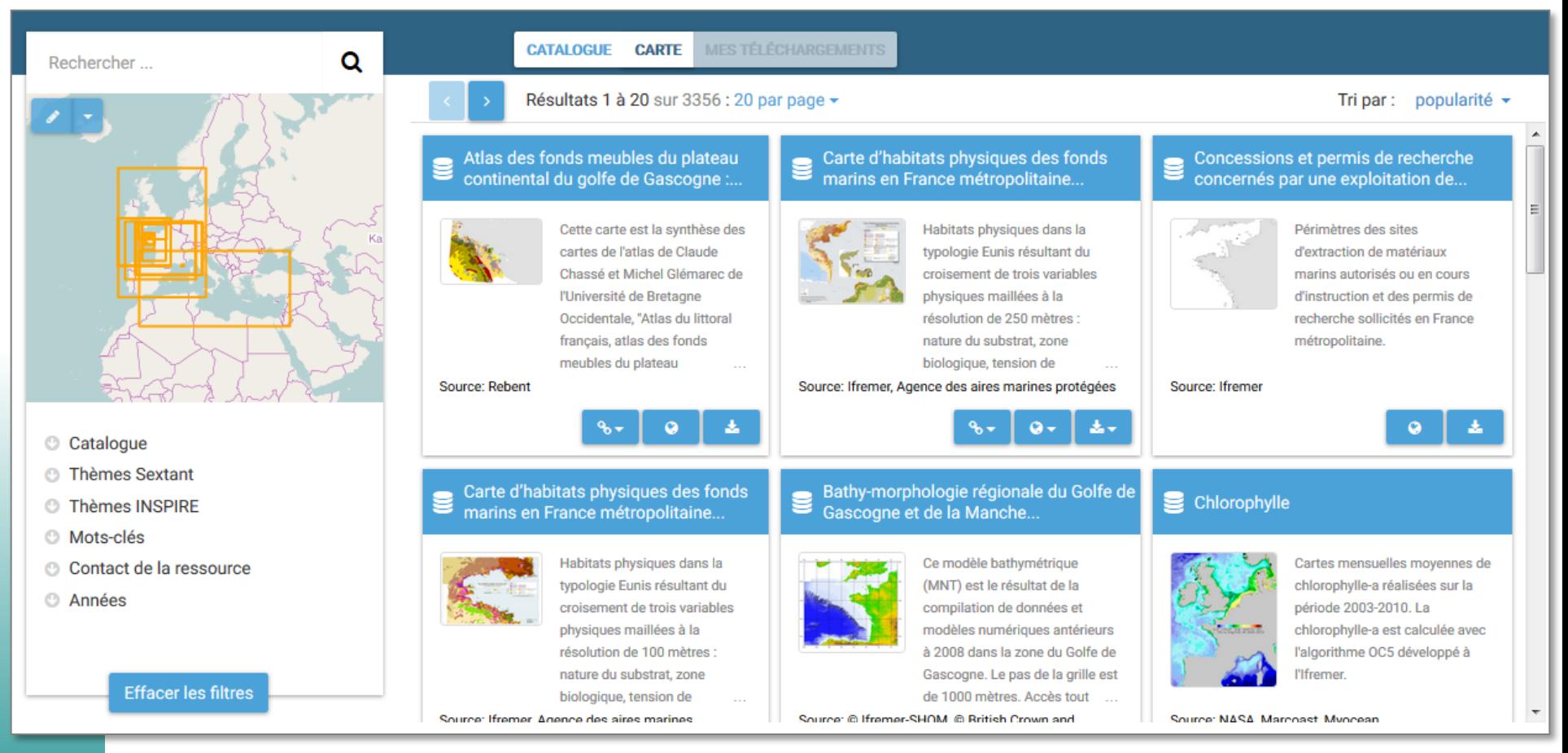

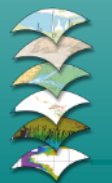

### Plus de 5800 métadonnées publiques décrivant plus de 8000 couches d'informations

### La Carte

MapServer OpenLayers 3.0

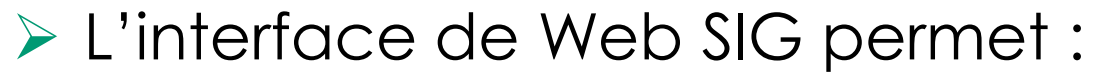

- La visualisation des couches de Sextant et de sources extérieures
	- Affichage des données par protocole WMS et WMTS
- La gestion et la consultation des données
	- Outils de navigation, de zoom
	- Interrogation des couches et de leur métadonnée
	- Export de la carte en pdf

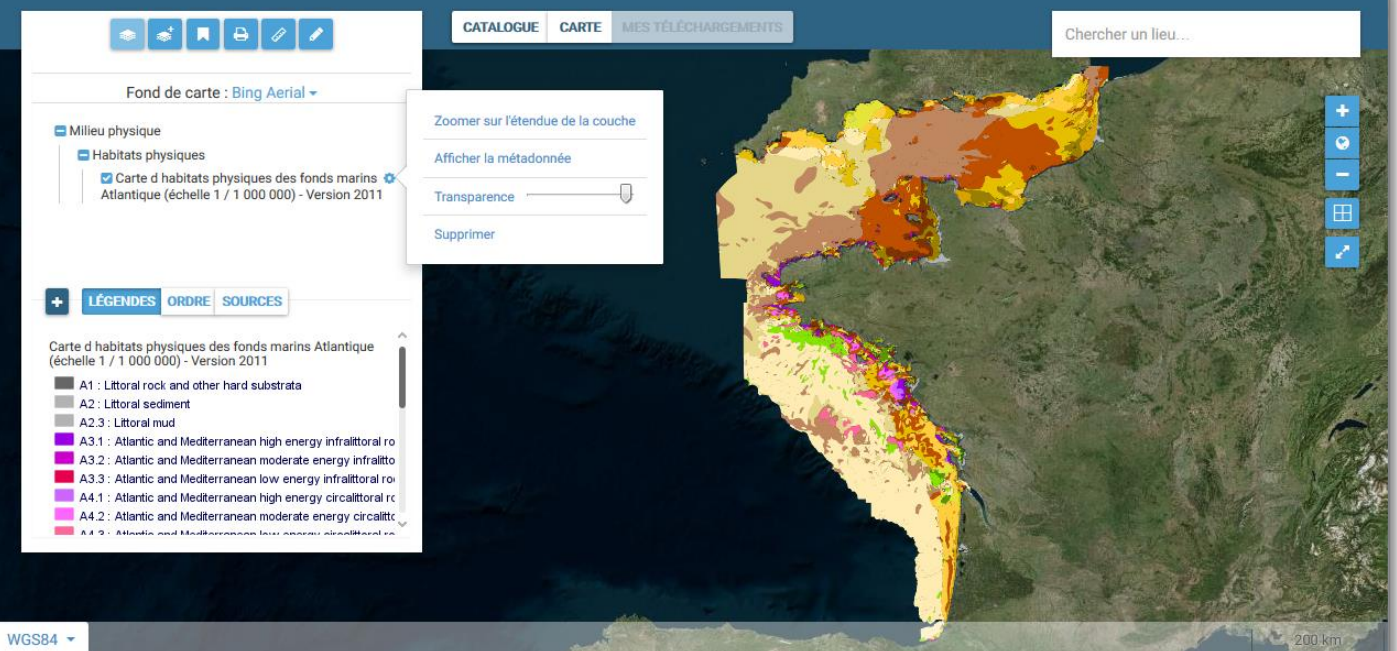

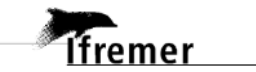

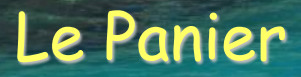

### > Interface de téléchargement

- Ajout des données dans le Panier via le Catalogue et le Geoviewer
- Choix des paramètres d'extraction (format, géodésie, …)
- Accepter les contraintes d'utilisation des données

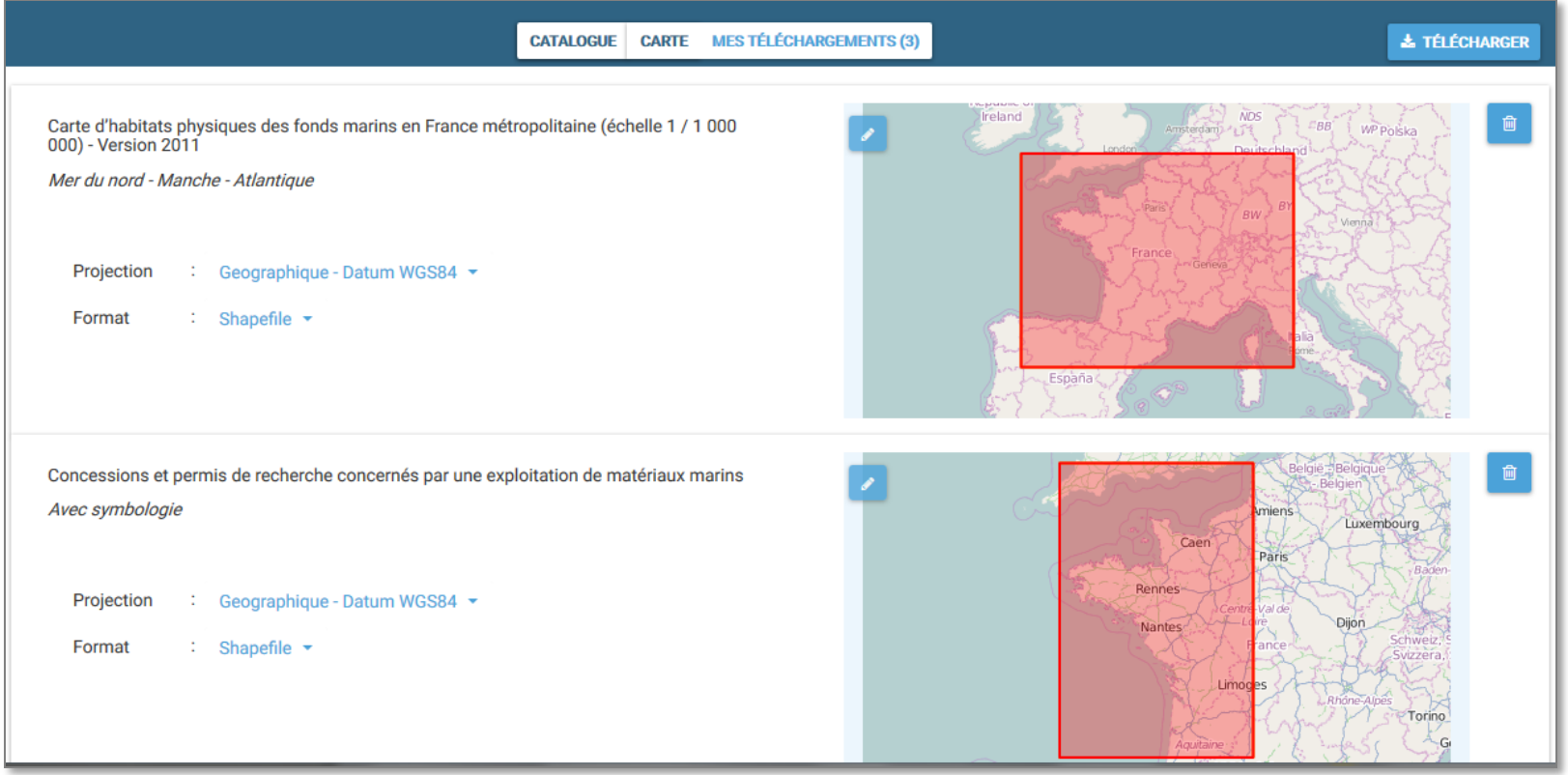

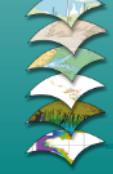

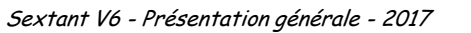

### Les sites web dédiés

## Liste des sites web sur l'onglet [Catalogues thématiques/sites webs](http://sextant.ifremer.fr/fr/site-web-associe) [associés](http://sextant.ifremer.fr/fr/site-web-associe)

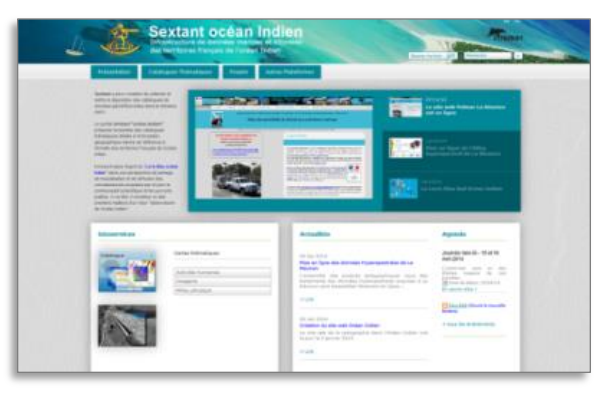

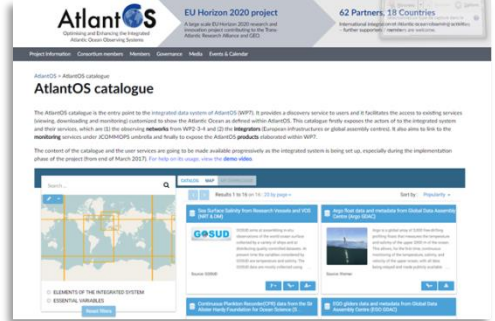

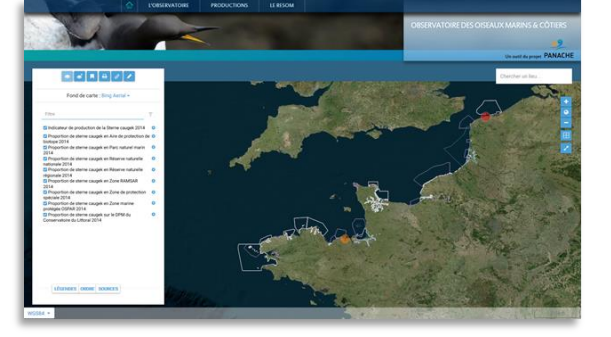

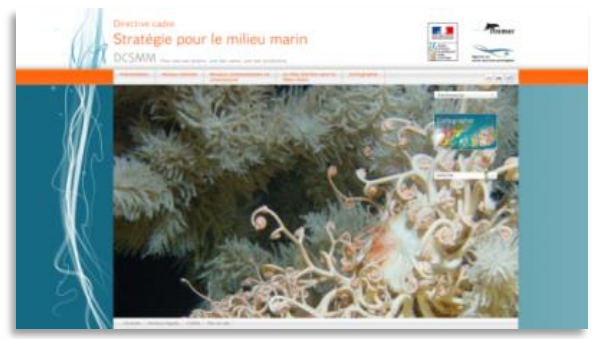

### Evolution en version 6 :

 déploiement des fonctionnalités de Sextant sous forme d'une API permettant d'être intégrée dans tout site web existant

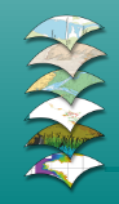

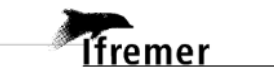

### Les sites web dédiés : exemples

## [Le portail Sextant océan Indien](http://sextant.ifremer.fr/fr/web/ocean_indien/)

 Partage, mutualisation et diffusion des connaissances acquises par les acteurs œuvrant sur le domaine marin et littoral

240 métadonnées produites par une dizaine d'organismes

### [Le portail Granulats Marins](http://sextant.ifremer.fr/fr/web/granulats-marins/)

 Résultats sur l'étude des possibilités d'exploitations de matériaux marins sur les façades mer du Nord, Manche et Atlantique

- 118 fiches de métadonnées portant sur les thématiques
	- Ressources minérales, Faune benthique et Halieutique

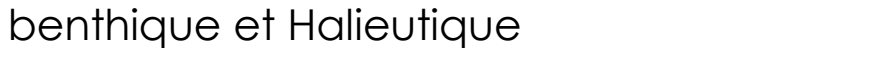

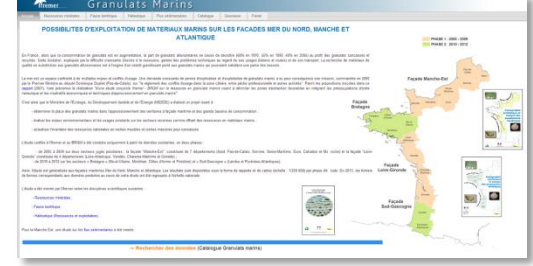

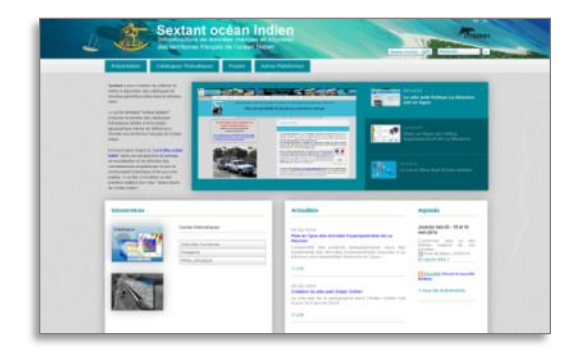

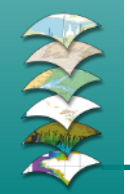

## Exemple : Site web de la DCSMM

### $\triangleright$  Site institutionnel

- Description du projet DCSMM auprès des partenaires et du grand public
- Mise en ligne des livrables scientifiques et des documents de vulgarisation

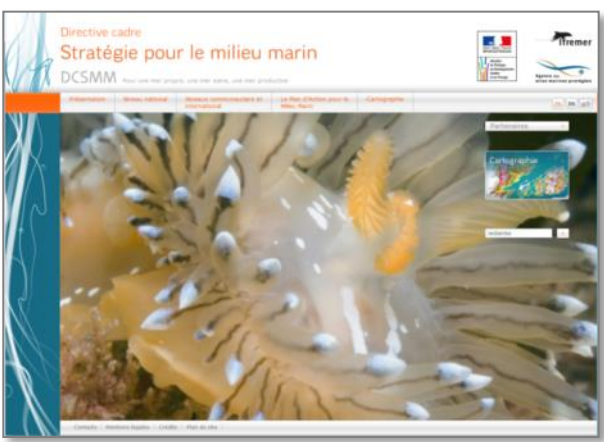

Ífremei

- Outil de rapportage des données géographiques auprès de la Commission Européenne (Etat Initial et Programmes de Surveillance)
	- Catalogue des informations géoréférencées
	- Visualisation des données

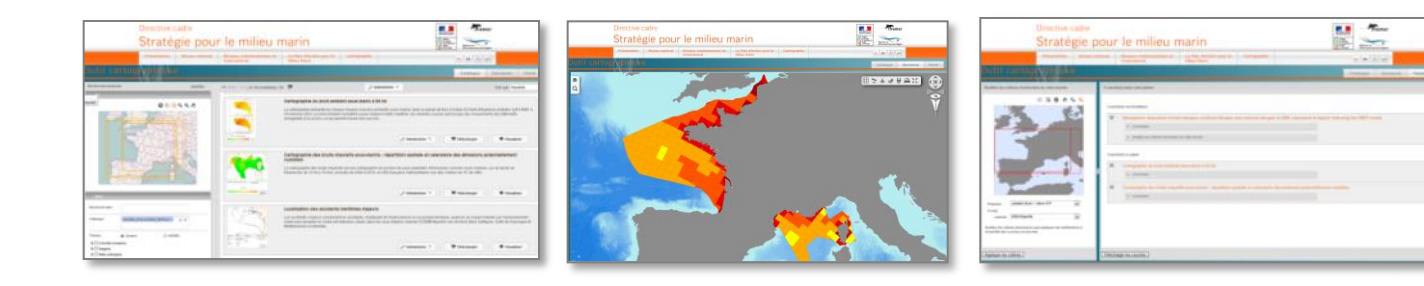

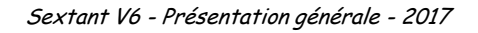

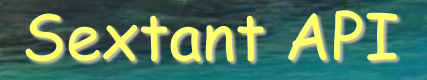

- Possibilité de choisir les modules affichés
	- Uniquement le catalogue avec un ou plusieurs catalogues thématiques définis
	- Uniquement la carte avec une couche ou un contexte cartographique pré-défini
- $\triangleright$  Exemple de configuration possible :
	- Catalogue
		- Liste des catalogues
		- Liste et label des facettes
	- Carte
		- Contexte cartographique
		- Emprise
		- Proposition WMS, WMTS, raccourcis géographiques
	- $\triangleright$  Panier
		- Format vecteur / raster
		- Liste des projections

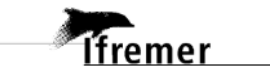

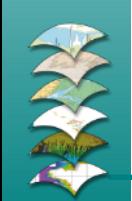

 Organisation des données dans plusieurs services WMS de visualisation

### Permet d'organiser les données par thématiques ou projets

- Océanographie physique ; Biologie ; Géosciences
- DCSMM ; Granulats marins ; Surveillance littorale ; Océan indien ; …etc.
- Mise en place progressive de services WFS de téléchargement pour les données publiques
	- Surveillance littorale
	- > Liste des services sur l'onglet [Services OGC](http://sextant.ifremer.fr/fr/nos-services)
	- Services web rendant les données accessibles depuis les logiciels SIG de bureau (QGIS, ArcGIS, …)
- Moissonnage de catalogues de métadonnées à partir des adresses CSW
	- de Sextant vers d'autres catalogues
		- Geocatalogue National ; Open data data.gouv.fr

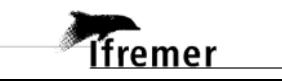

### Moissonnage de catalogues de métadonnées

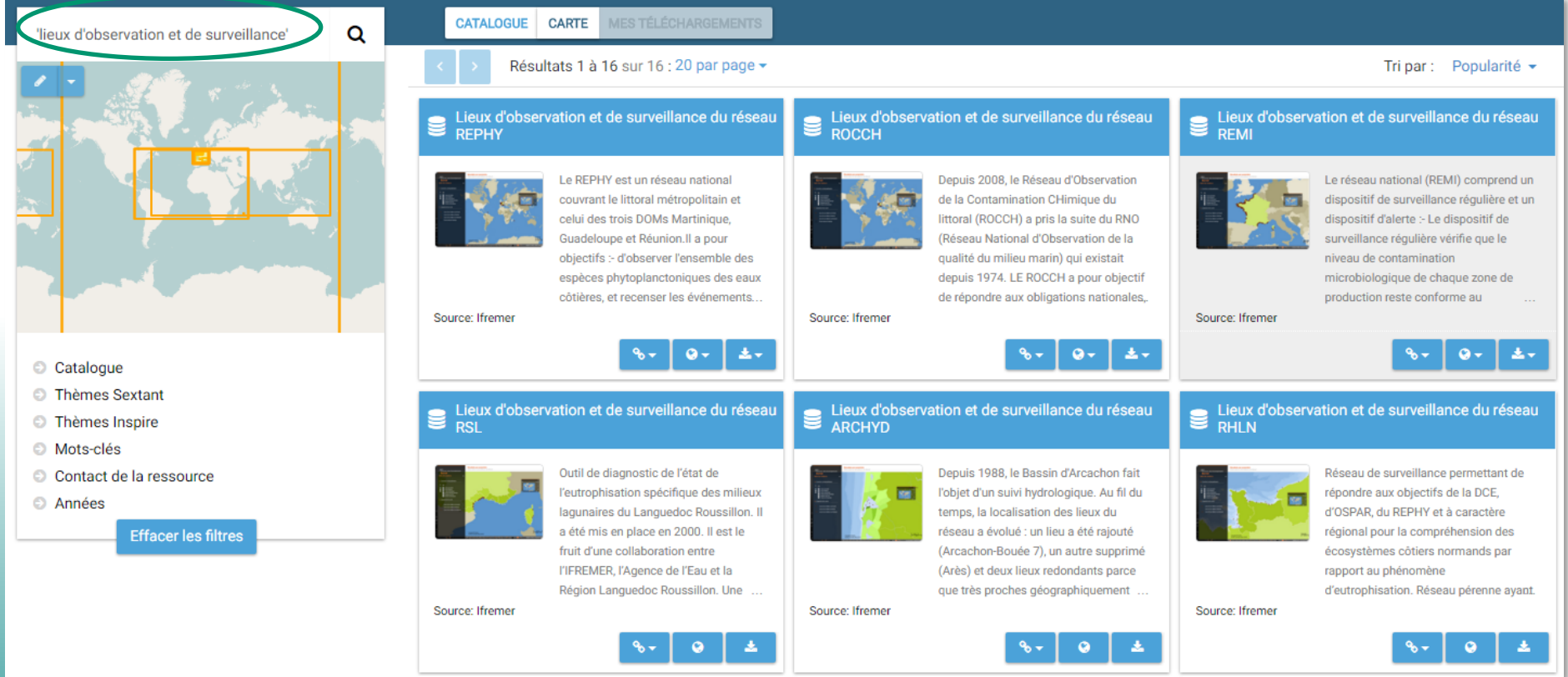

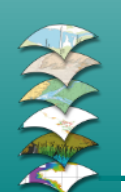

- Métadonnées présentes sur Sextant,
	- Sélection avec le mot-clé 'lieux d'observation et de surveillance'

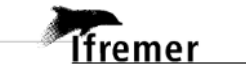

 $-2.25 - 1.5$ 

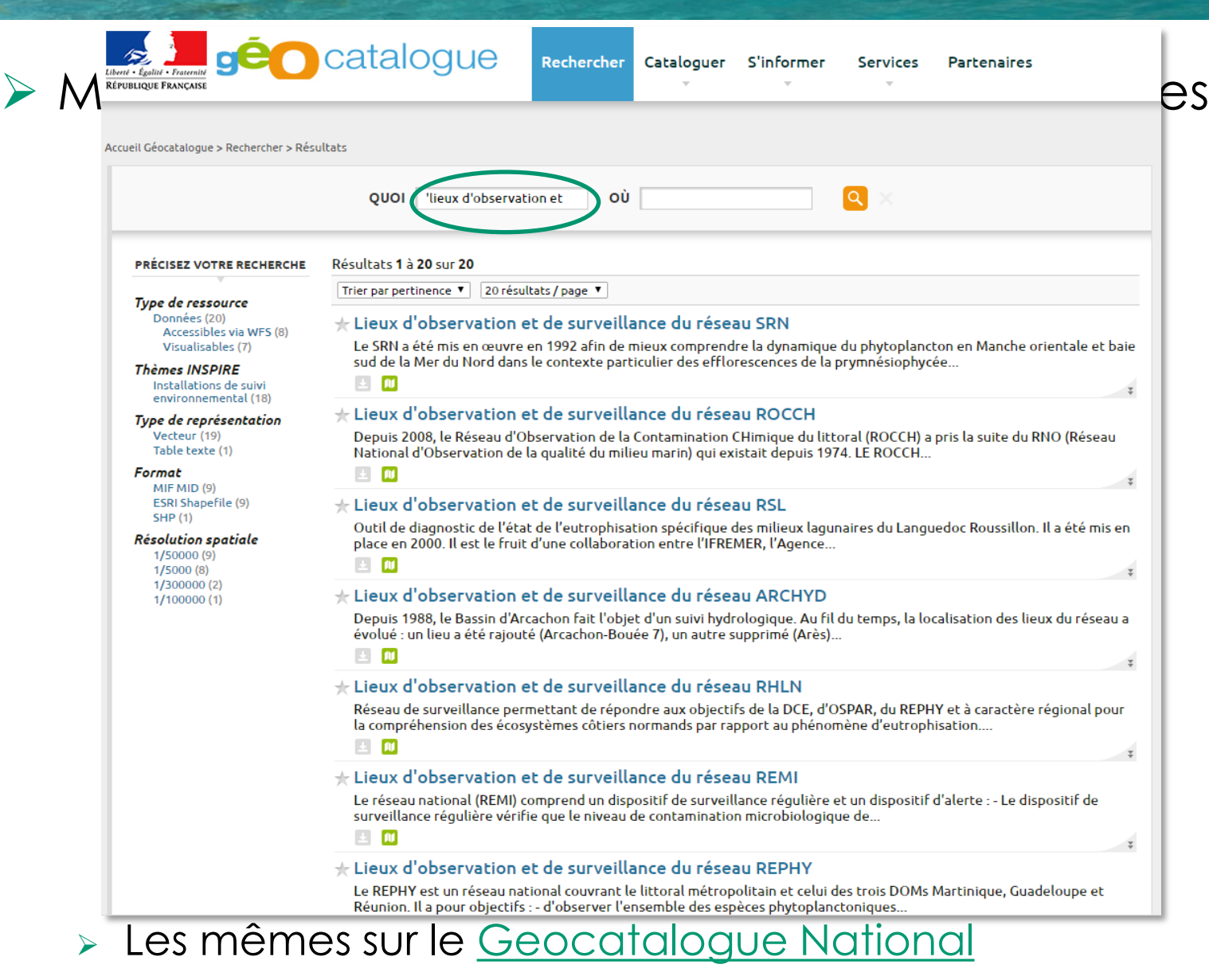

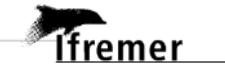

### Moissonnage de catalogues de métadonnées

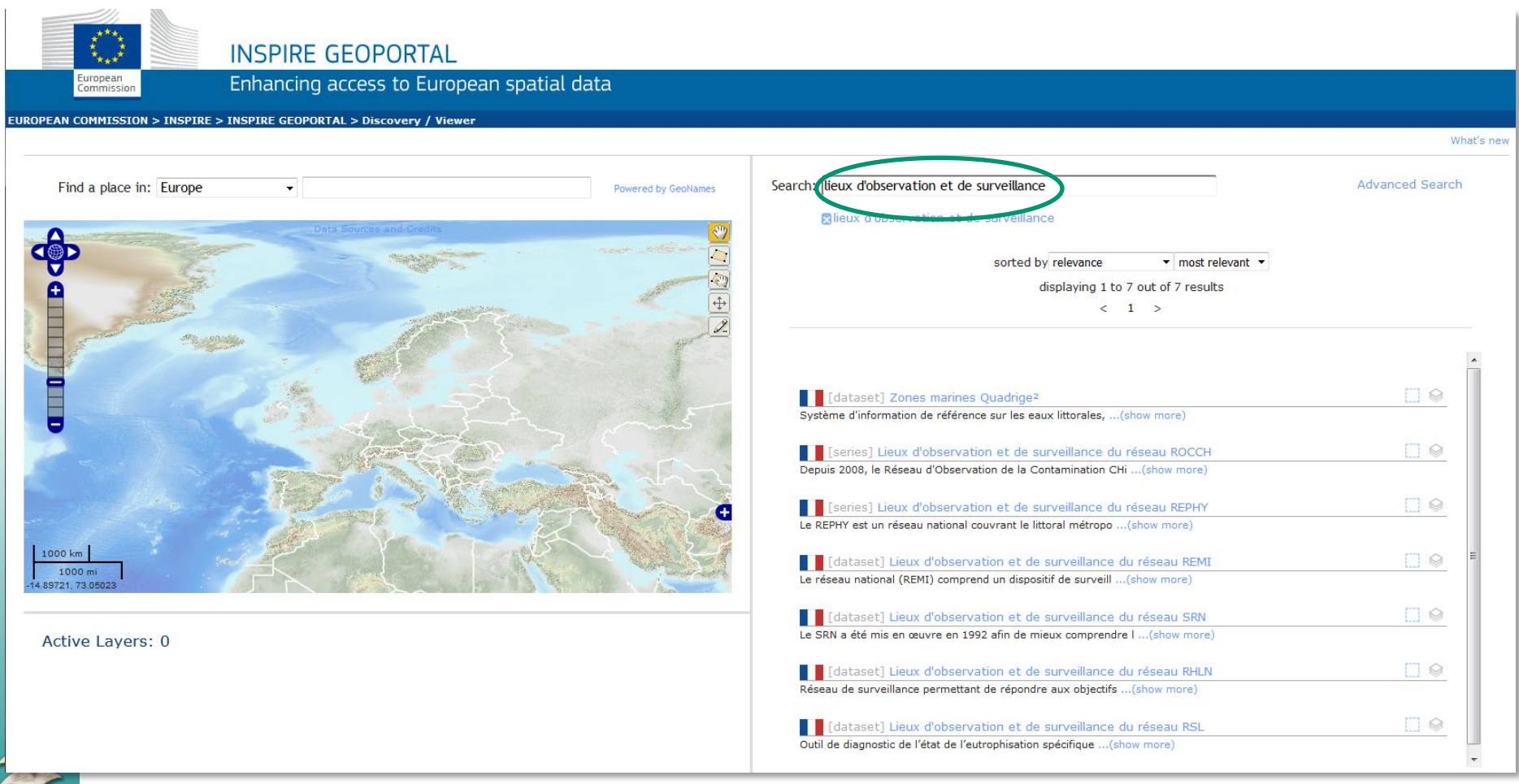

### > Sur le [portail européen Inspire](http://inspire-geoportal.ec.europa.eu/discovery/)

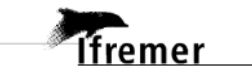

*CONTRACTOR DISTURBANCE* 

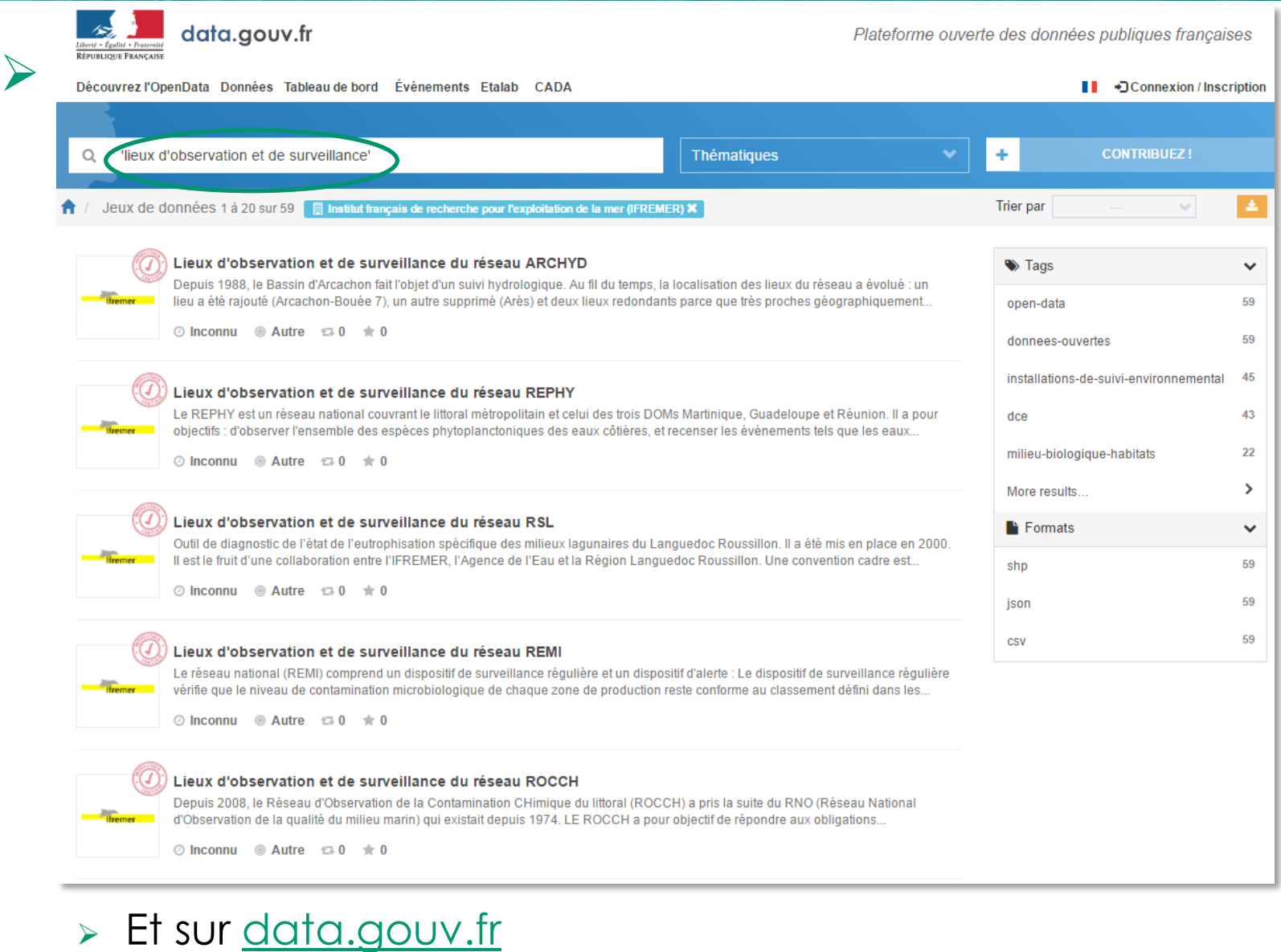

Sextant V6 - Présentation générale - 2017

12223

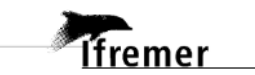

## Référencement des données par DOI

- Attribution d'un Digital Object Identifier à des jeux de données : système de numéro d'identification unique
	- Connu pour les publications scientifiques
	- Peut être attribué à n'importe quelle ressource physique, numérique ou abstraite
	- Est enregistré auprès d'agences spécialisées
		- DataCite pour les données
	- Le DOI est associé à une URL du type 'http://dx.doi.org/' ou 'http://doi.org/'
	- **EXA** Cette URL est une redirection vers la Landing Page
		- décrit la ressource associée au DOI avec un ensemble de métadonnées
		- propose un moyen d'y accéder
	- Le DOI fiabilise la citation des jeux de données
		- Référence bibliographique dans les publications scientifiques ayant exploité le jeu de données
	- Il permet la traçabilité de l'utilisation des données
		- Grâce aux citations des jeux de données dans les publications

## Référencement des données par DOI

- Attribution d'un Digital Object Identifier à des jeux de données
	- Enregistrement des DOI directement depuis Sextant
		- Utilisation des métadonnées du catalogue pour créer les Landing Pages et enregistrer les DOI
		- Pages statiques générées automatiquement à partir des métadonnées publiques
		- Attribution du DOI, sur demande des administrateurs des jeux de données
	- **Liens entre les systèmes** 
		- Lien avec les références bibliographiques d'Archimer
		- Lien avec les fiches de campagnes à la mer
		- Lien avec les CV internet de l'annuaire, pour les auteurs des jeux de données

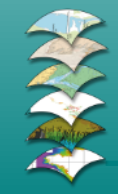

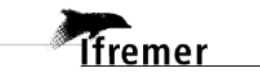

### Présentation de la Landing Page

**CONTRACTOR** OF DESCRIPTIONS

infrastructure de données géographiques marines et littorales

**Ifremer** 

EN

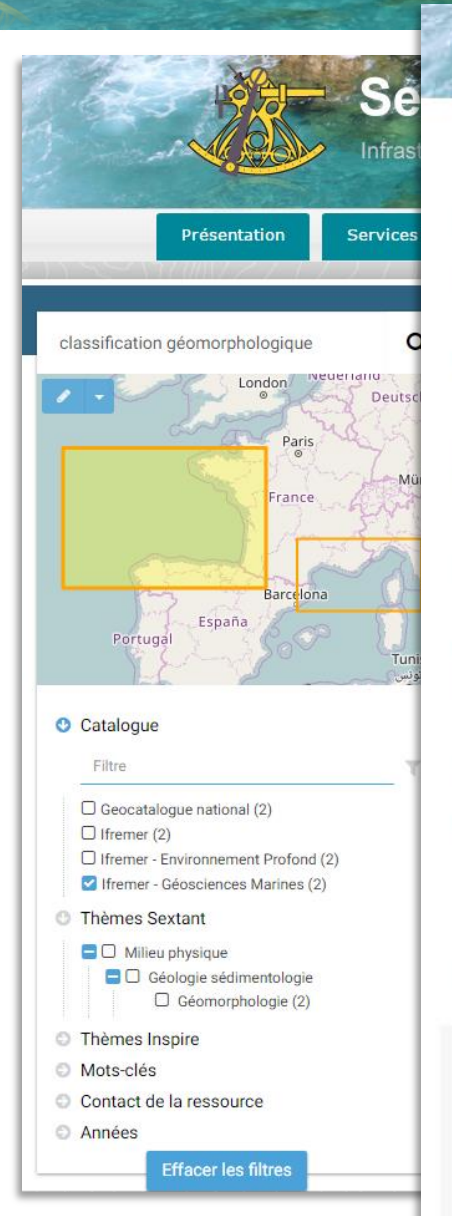

D

C

D

### Classification Géomorphologique de la pente continentale du Golfe de Gascogne (1/500  $000)$

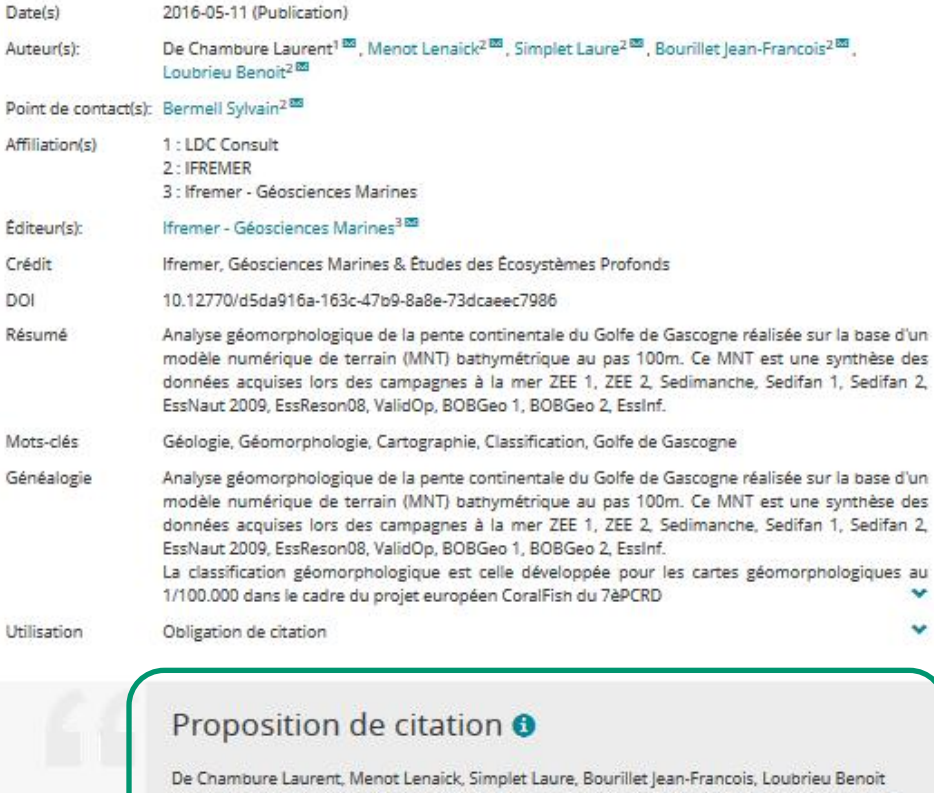

(2016). Classification Géomorphologique de la pente continentale du Golfe de Gascogne (1/500 000). Ifremer - Géosciences Marines. http://doi.org/10.12770/d5da916a-163c-47b9-8a8e-73dcaeec7986

Accéder aux données

Via Sextant, bénéficiez de toutes les fonctionnalités pour accéder à la donnée

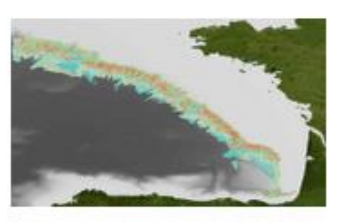

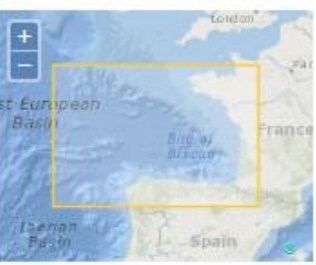

### **Publications associées**

De Chambure Laurent, Bourillet Jean-Francois, Bartel Claire (2013). Geomorphological classification in Bay of Biscay. Morphosedimentary mapping of the seabed in selected areas.

### Campagnes à la mer

BOBGEO, BOBGEO2, ZEE GASCOGNE, ZEEGASC2, SEDIMANCHE 1, SEDIFAN, SEDIFAN 2, ESSNAUT 2009, ESSRESON08-1, ESSRESON08-2, ESSINF, VALIDOP

### Référencement des données par DOI

infrastructure de données geographiques marines et littorales

**ARCHIMER** Ifremer's institutional reposite

Sur les traces des corai Gascogne. 8 cartes bat géomorphologiques au

Cold water corals of the bathymorphological an  $1:100.000$ 

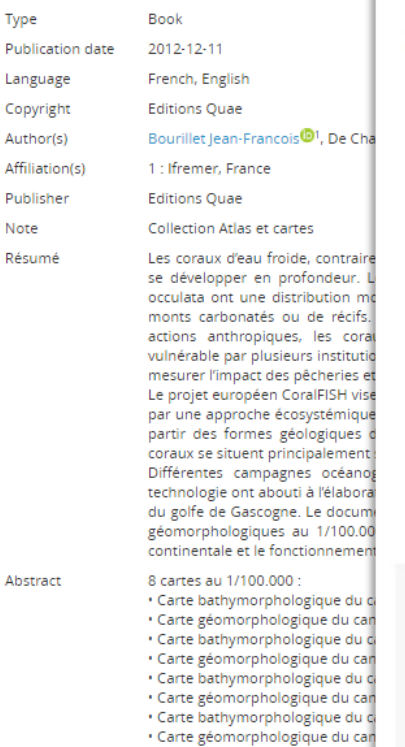

DOI

Classification Géomorphologique de la pente continentale du Golfe de Gascogne (1/500  $000)$ 

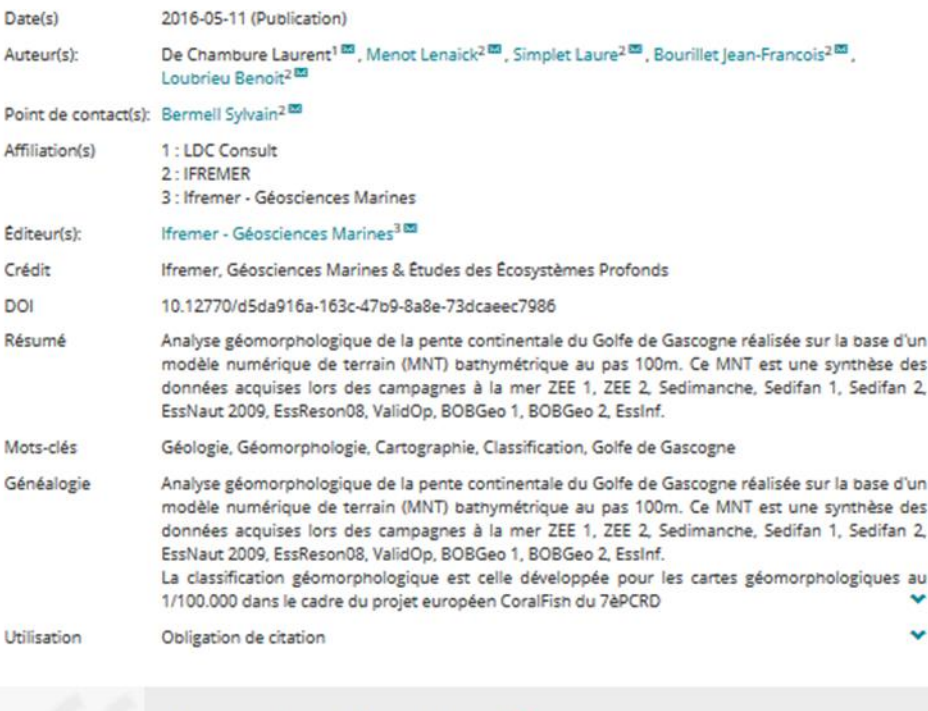

### Proposition de citation <sup>O</sup>

De Chambure Laurent, Menot Lenaick, Simplet Laure, Bourillet Jean-Francois, Loubrieu Benoit (2016). Classification Géomorphologique de la pente continentale du Golfe de Gascogne (1/500 000). Ifremer - Géosciences Marines. http://doi.org/10.12770/d5da916a-163c-47b9-8a8e-73dcaeec7986

**Accéder aux** données

**Ifremer** 

FN

Via Sextant, bénéficiez de toutes les fonctionnalités pour accéder à la donnée

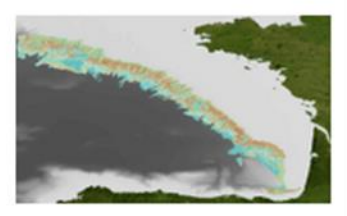

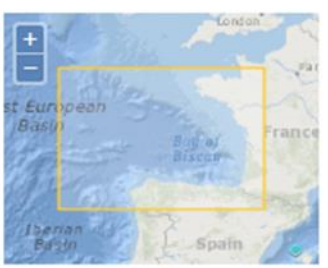

#### **Publications associées**

au

De Chambure Laurent, Bourillet Jean-Francois, Bartel Claire (2013). Geomorphological classification in Bay of Biscay. Morphosedimentary mapping of the seabed in selected areas.

#### Campagnes à la mer

BOBGEO, BOBGEO2, ZEE GASCOGNE, ZEEGASC2, SEDIMANCHE 1, SEDIFAN, SEDIFAN 2, ESSNAUT 2009. ESSRESON08-1, ESSRESON08-2, **ESSINF, VALIDOP** 

### Référencement des données par DOI

ANTE infrastructure de données geographiques marines et littorales

### Campagnes Océanogr

### **BOBGEO**

**DONNÉES PUBLIÉES** 

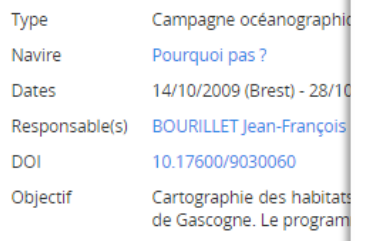

De Chambure Laurent, Menot Lenaick, Simp Classification Géomorphologique de la pent

Géosciences Marines. http://doi.org/10.1277

DONNÉES ARCHIVÉES AU SISMER

AL

 $\Delta f$ 

### Classification Géomorphologique de la pente continentale du Golfe de Gascogne (1/500  $000)$

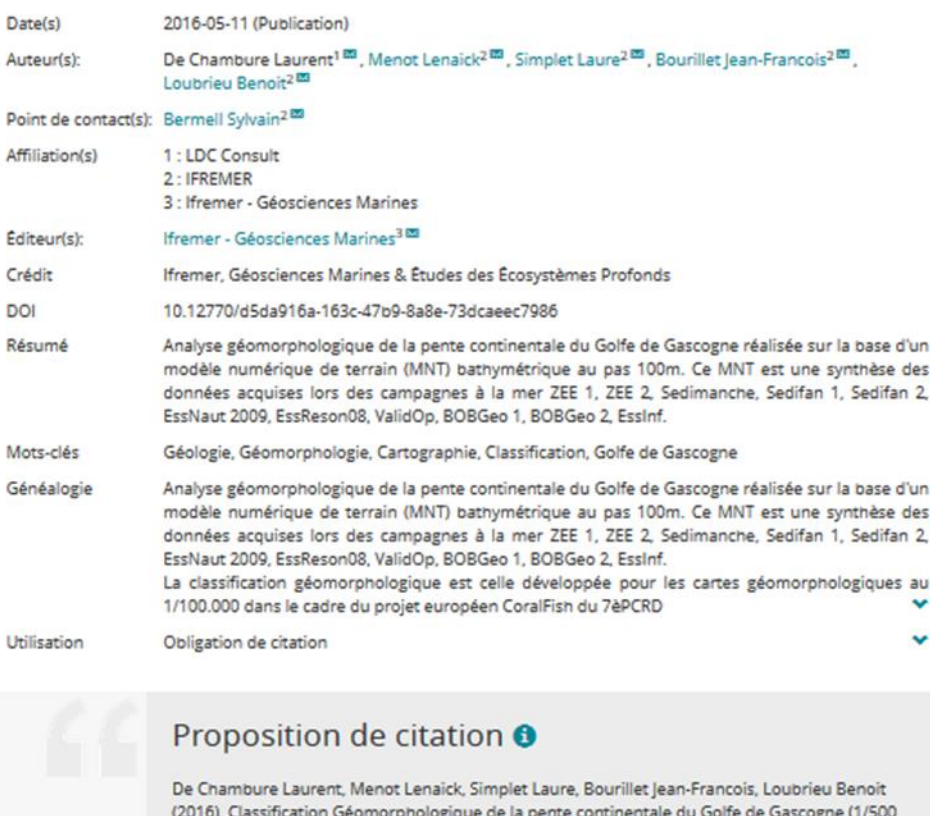

000). Ifremer - Géosciences Marines. http://doi.org/10.12770/d5da916a-163c-47b9-8a8e-73dcaeec7986

Accéder aux données

**Ifremer** 

FN

d'un

d'un

Via Sextant, bénéficiez de toutes les fonctionnalités pour accéder à la donnée

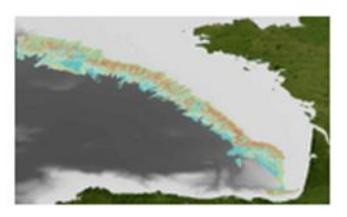

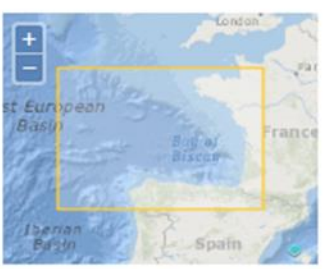

#### **Publications associées**

De Chambure Laurent, Bourillet Jean-Francois, Bartel Claire (2013). Geomorphological classification in Bay of Biscay. Morphosedimentary mapping of the seabed in selected areas.

#### Campagnes à la mer

BOBGEO, BOBGEO2, ZEE GASCOGNE, ZEEGASC2, SEDIMANCHE 1, SEDIFAN. SEDIFAN 2, ESSNAUT 2009. ESSRESON08-1, ESSRESON08-2, **ESSINF, VALIDOP** 

Sextant V6 - Présentation généra

### Les serveurs OWS de Sextant

## Utilisation de logiciels libres (mode contributif)

- Geonetwork
	- Diffusion des métadonnées (CSW), suivant les standards de l'ISO et les recommandations Inspire
- Mapserver
	- Diffusion des données cartographiques (WMS/WFS/WCS)
- QGIS-Server
	- Diffusion des données et traitement en ligne (WMS/WFS/WCS/WPS)
- GeowebCache
	- Diffusion des images tuilées (WMTS)
- $\triangleright$  Thredds/ncWMS
	- Diffusion des données d'océanographie et de climatologie (WMS/WCS)
- Oceanotron
	- Diffusion des données in-situ de la colonne d'eau (WMS/WFS/SOS)

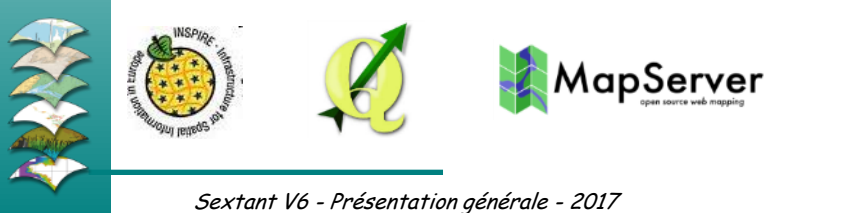

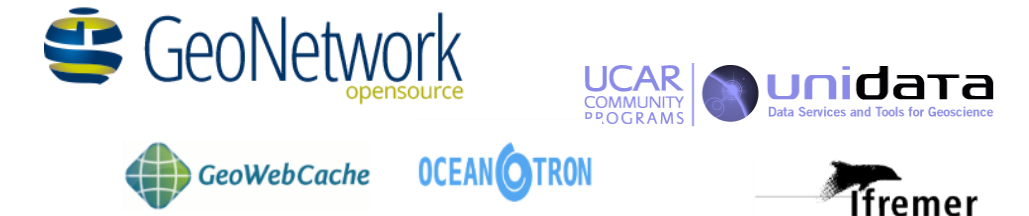

### Accès aux données multidimensionnelles (ncWMS)

**CE VARIABLE CONTRACT A SUBJECTIVE** 

### Exemple d'une climatologie Copernicus

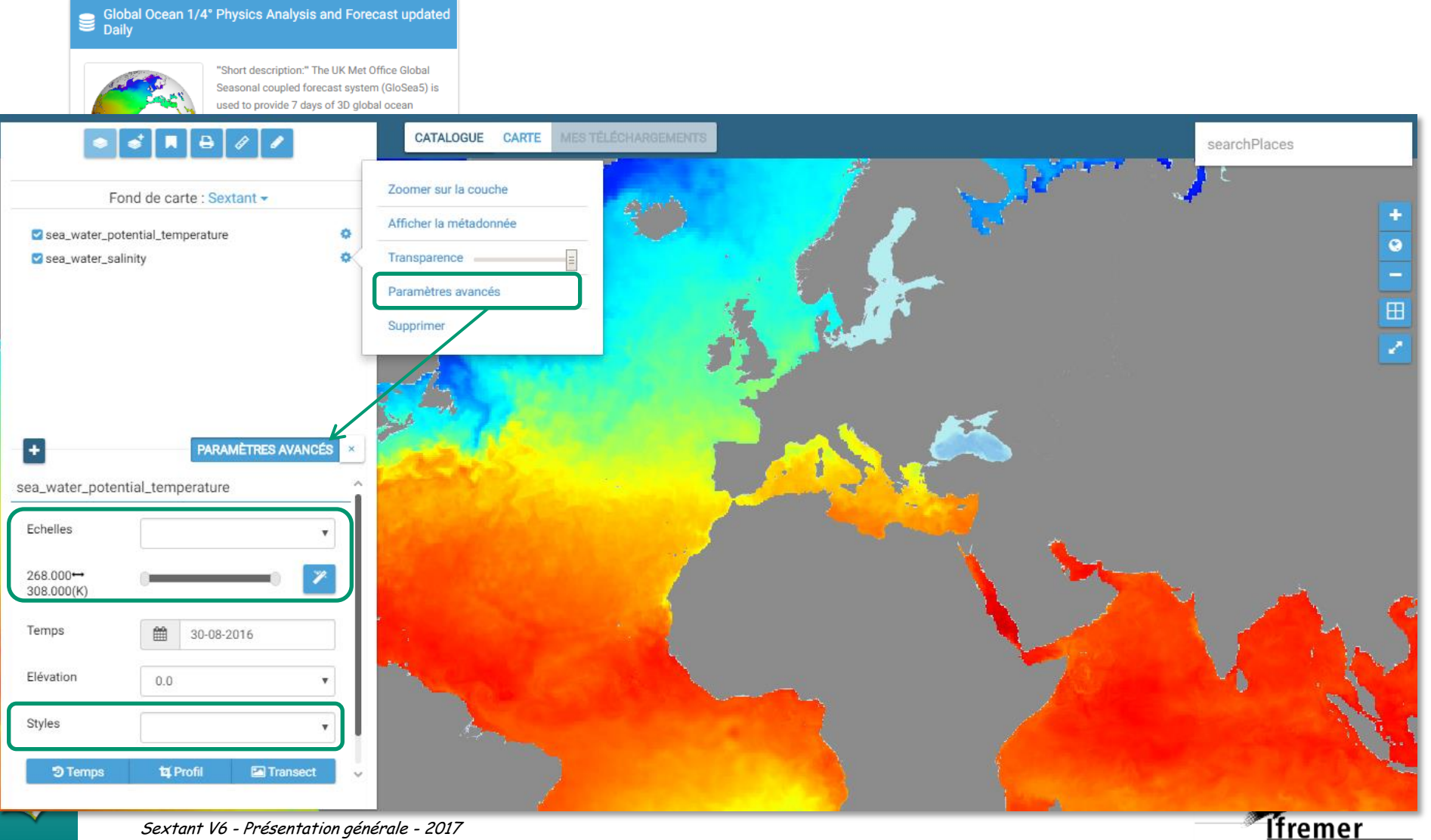

Sextant V6 - Présentation générale - 2017

### Accès aux données multidimensionnelles (ncWMS)

**CONTRACTOR** CONTRACTOR

### Exemple d'une climatologie Copernicus

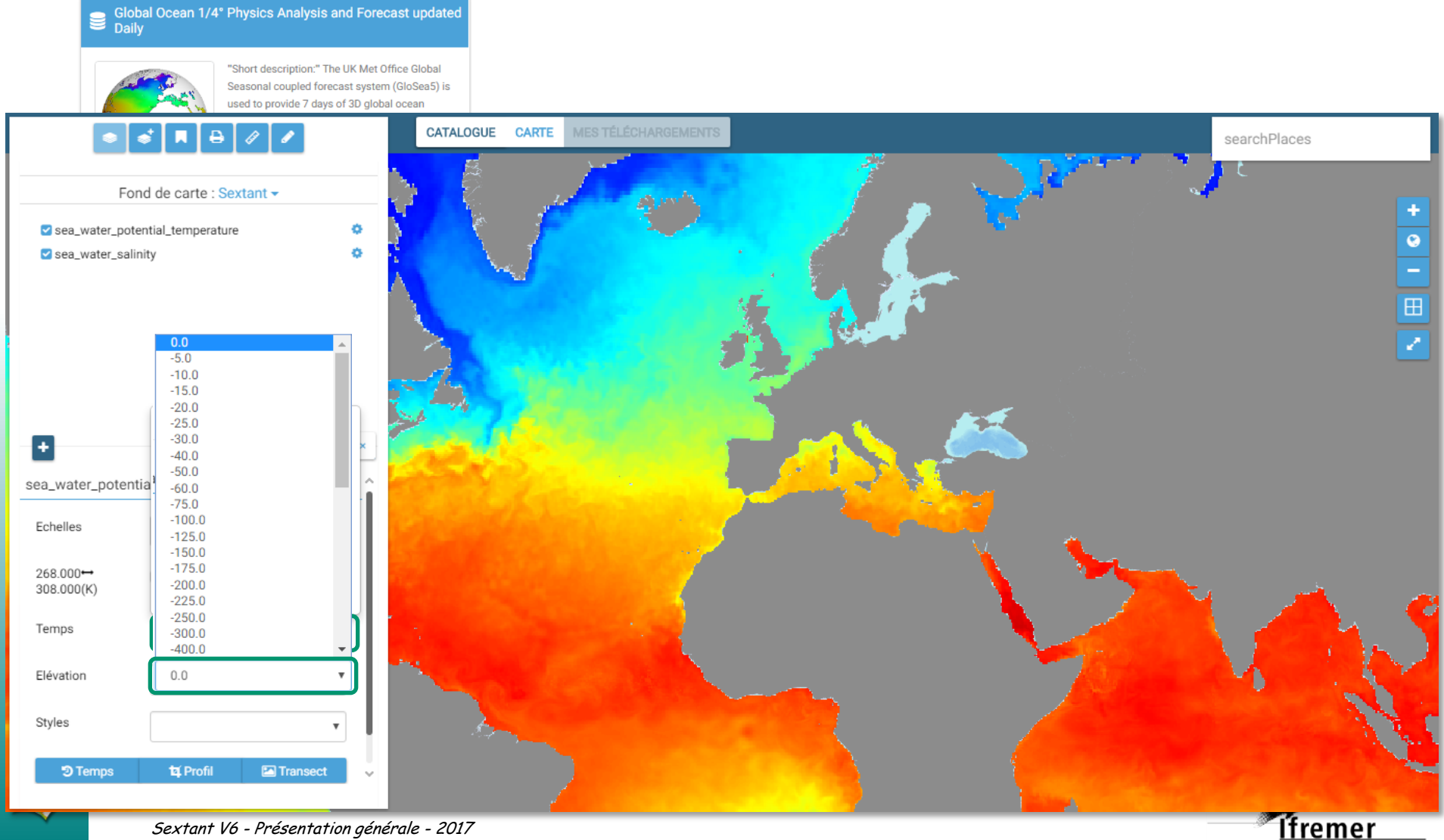

Sextant V6 - Présentation générale - 2017

### Accès aux données multidimensionnelles (ncWMS)

**CONTRACTOR** CONTRACTOR

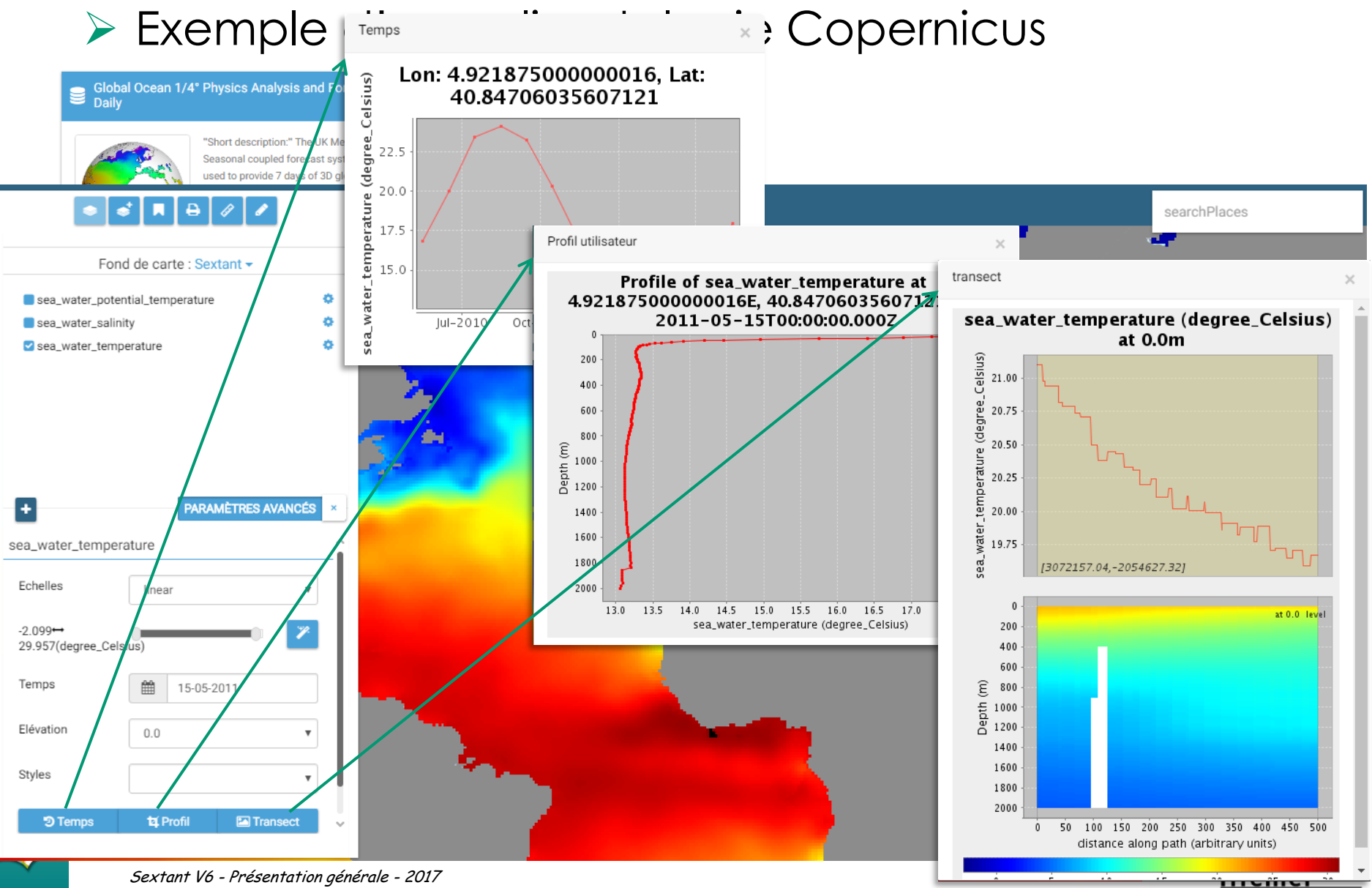

### L'objectif est de proposer des traitements en ligne génériques

- ▶ Utilisation de QGIS-Server / PyWPS pour créer les traitements et générer le service
	- QGIS Processing Modeler
	- **Elibrairies GRASS** GDAL/OGR …
	- $\triangleright$  Script python, R ...

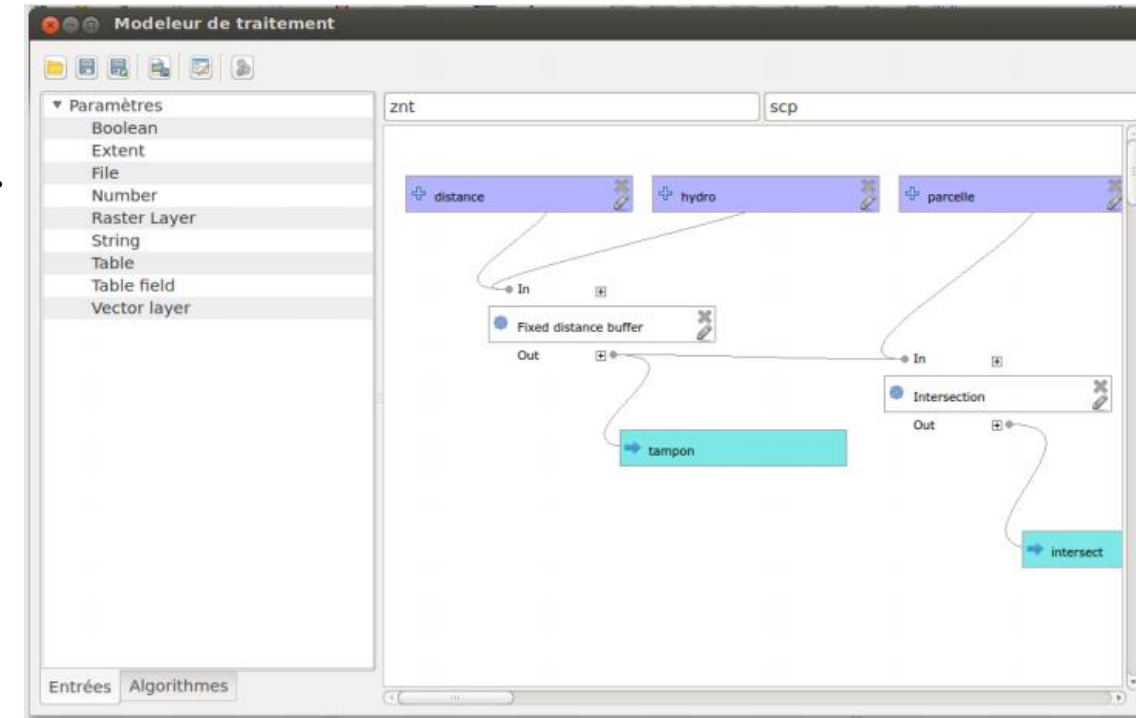

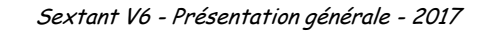

### Traitement en ligne (WPS)

remer

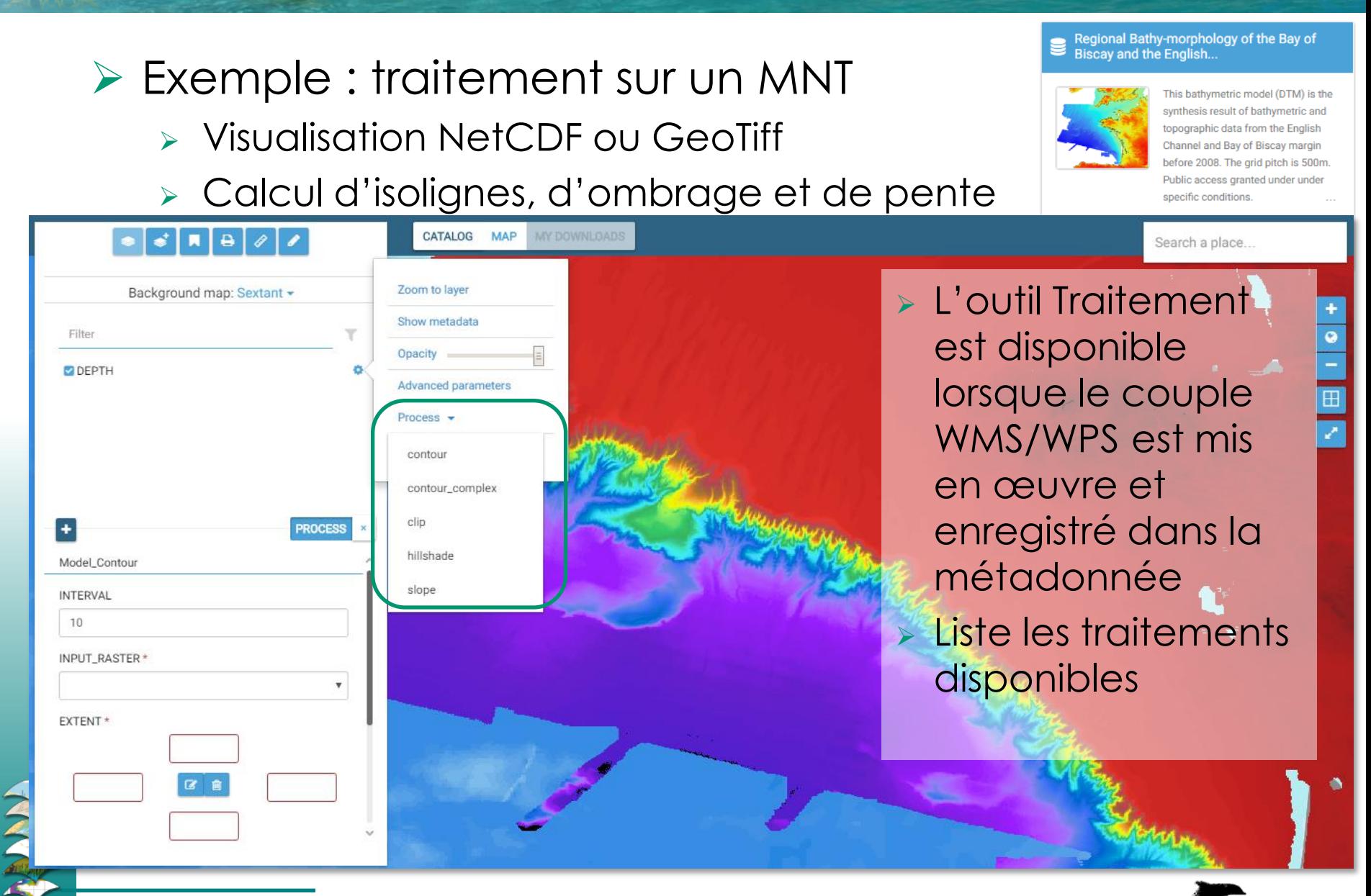

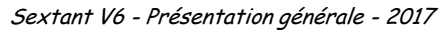

## Traitement en ligne (WPS)

### Exemple : traitement sur un MNT Calcul d'isolignes, d'ombrage et de pente

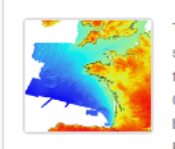

This bathymetric model (DTM) is the synthesis result of bathymetric and topographic data from the English Channel and Bay of Biscay margin before 2008. The grid pitch is 500m Public access granted under under specific conditions

.<br>fremer

Regional Bathy-morphology of the Bay of

**Biscay and the English...** 

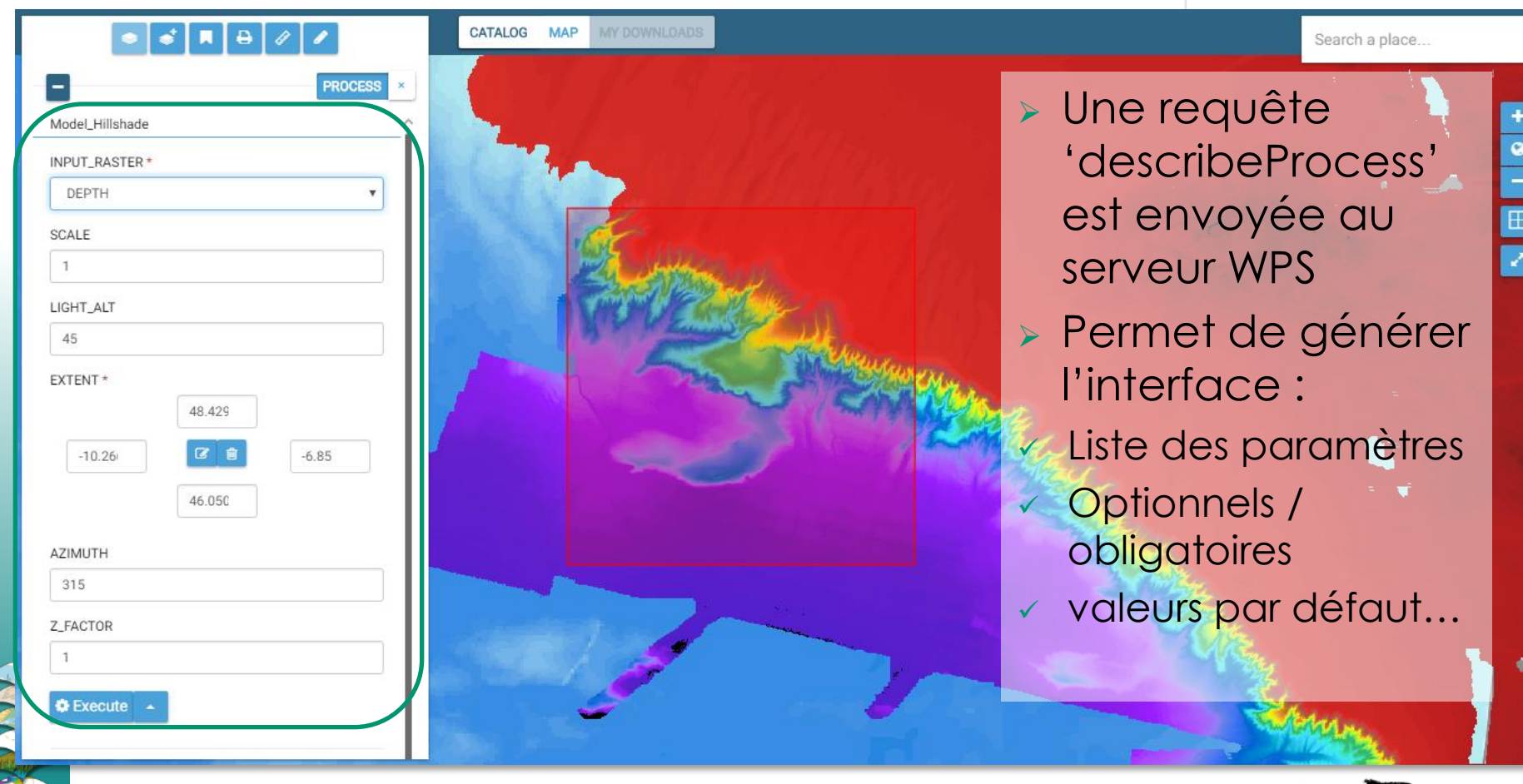

### Traitement en ligne (WPS)

### Example: process on a DTM Calcul d'isolignes, d'ombrage et de pente

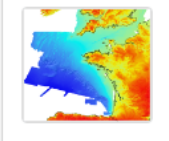

This bathymetric model (DTM) is the synthesis result of bathymetric and topographic data from the English Channel and Bay of Biscay margin before 2008. The grid pitch is 500m Public access granted under under specific conditions.

Ífremer

Regional Bathy-morphology of the Bay of

Biscay and the English...

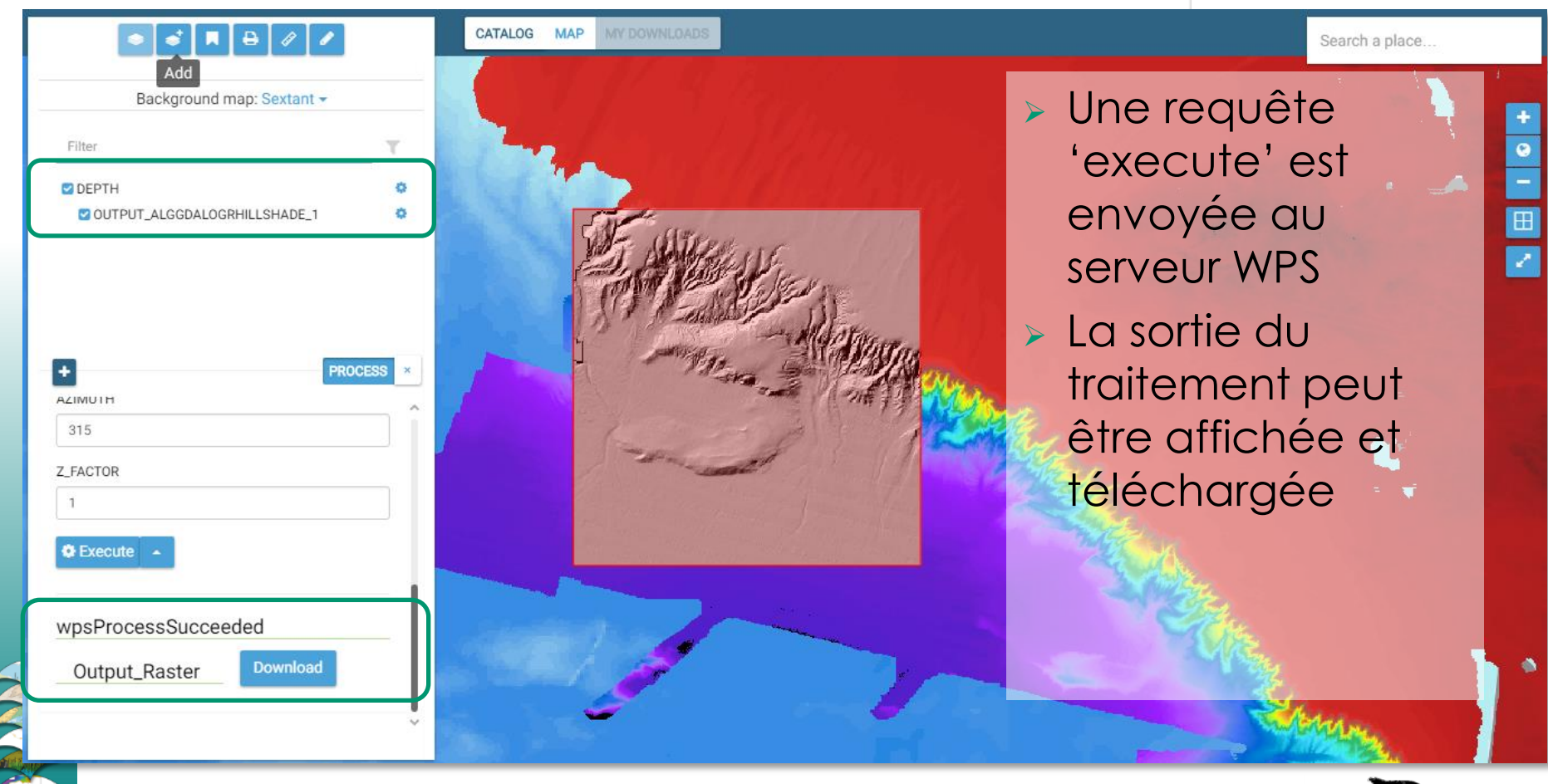

- Lien entre Sextant et les banques de données d'observations :
	- Campagnes océanographiques (fiches de résumé)
		- Accès aux données de bathymétrie, de sismique, de gravimétrie, de magnétisme
		- Accès aux données de courantologie des ADCP de coque
	- Prélèvements de la Banque de Géologie et Biologie Marine
	- Réseaux de surveillance (interface Surval)

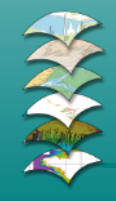

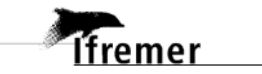

 Accès aux fiches des campagnes océanographiques et à leurs données associées

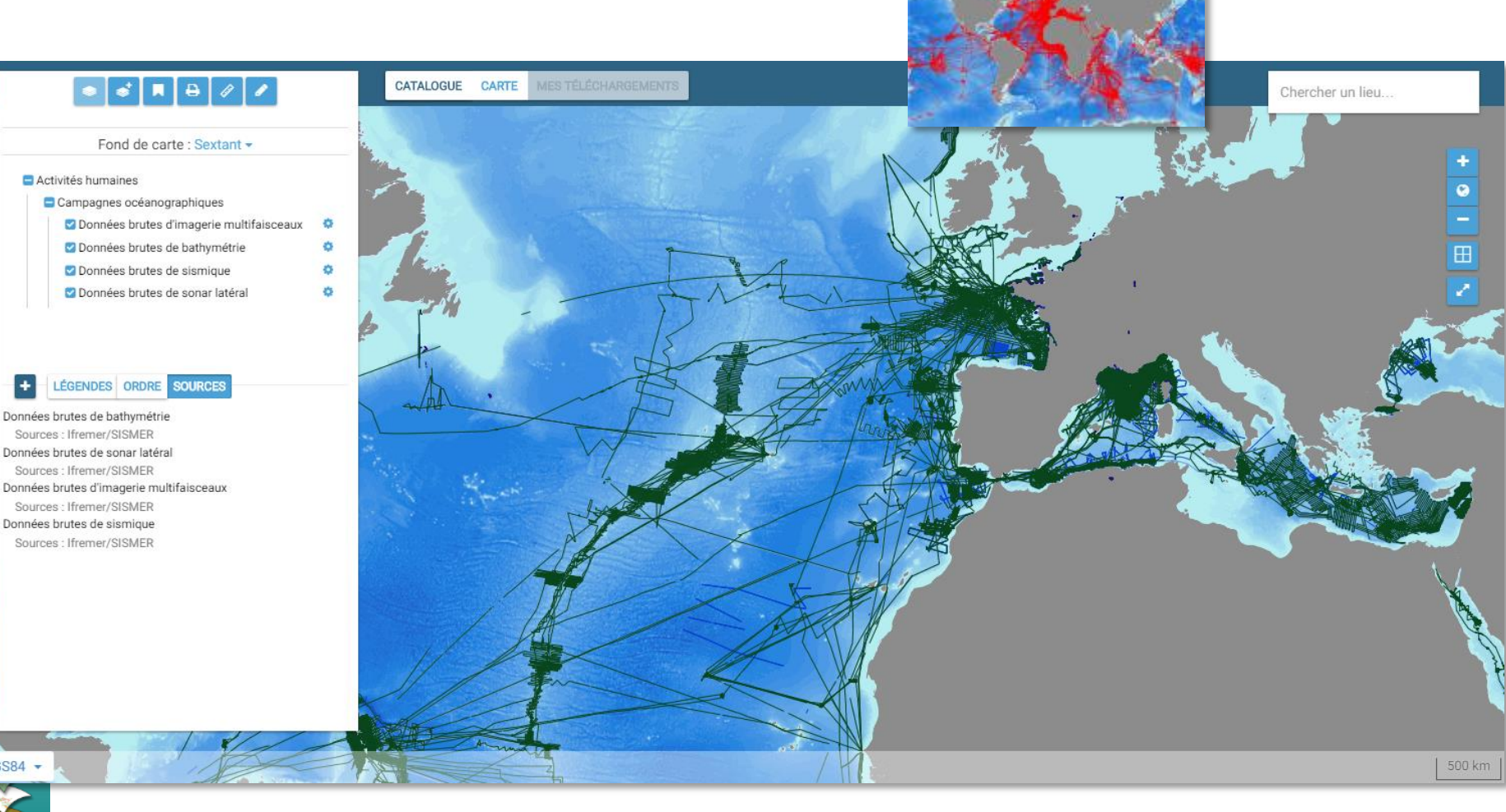

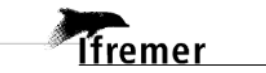

 Accès aux fiches des campagnes océanographiques et à leurs données associées

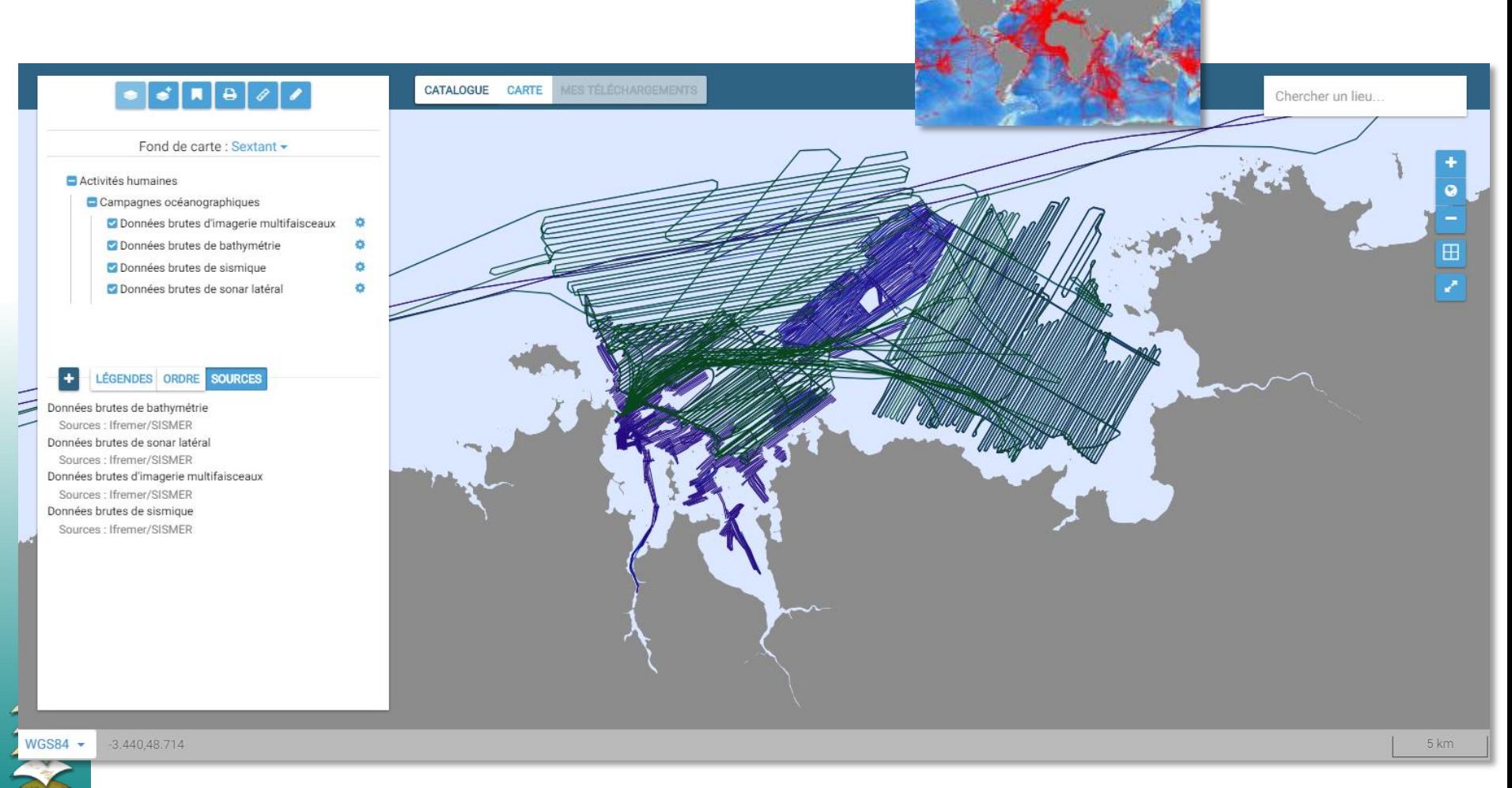

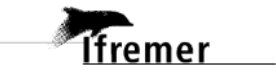

ifreme:

### Accès aux fiches des campagnes océanographiques et à leurs données associées

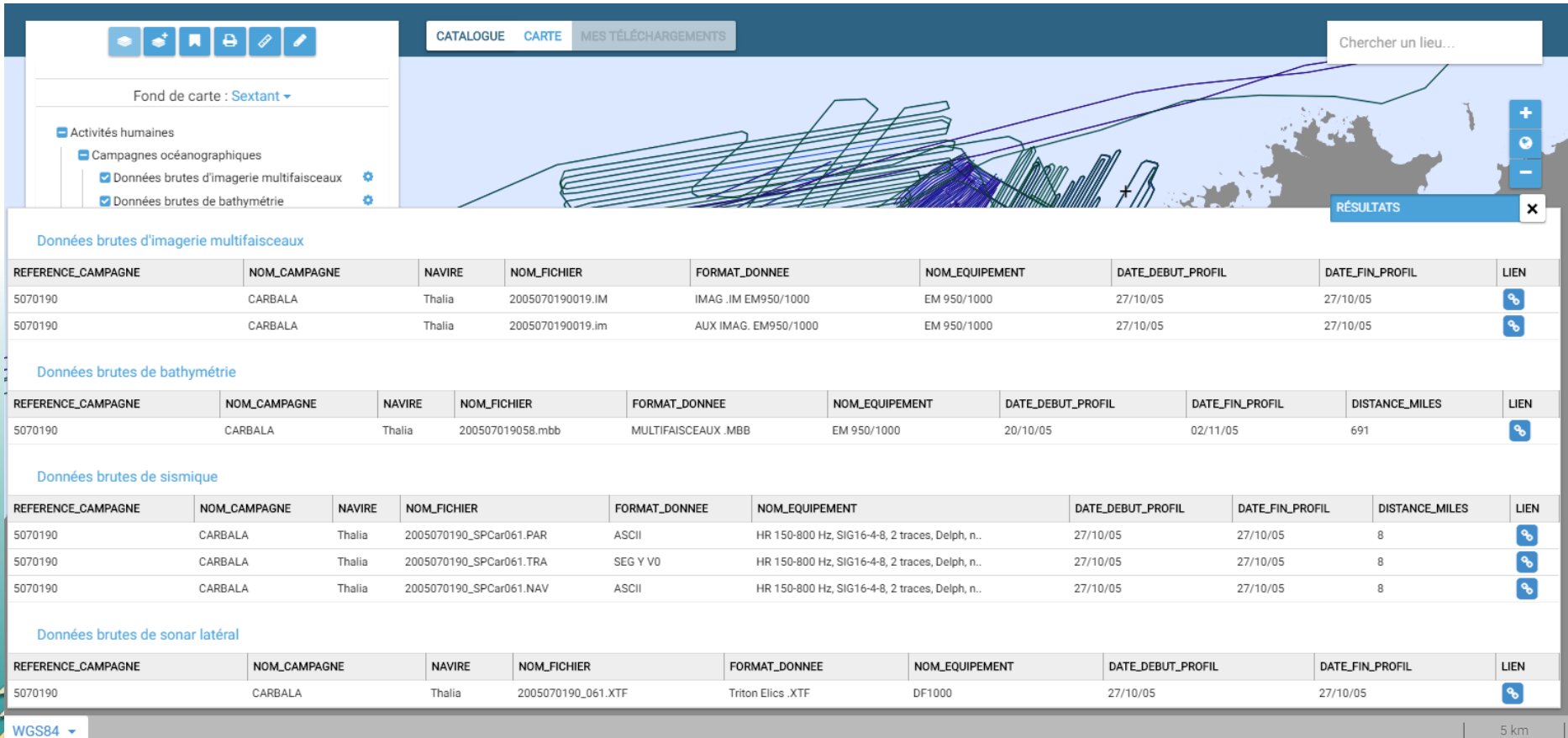

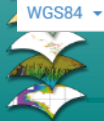

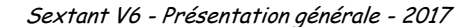

*CONTRACTORY OF STREET* 

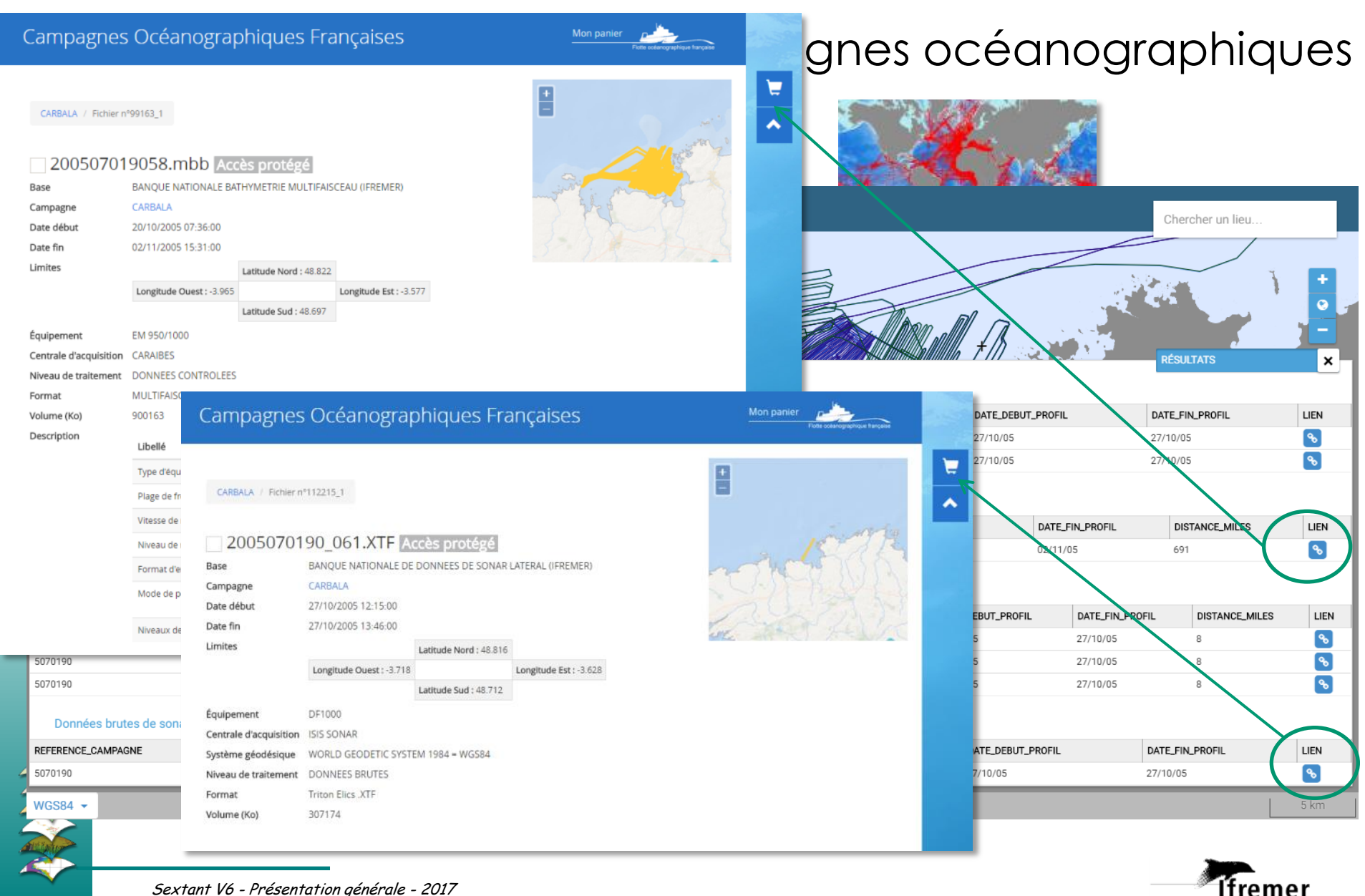

*CONTRACTORY OF A DISTURBANCE* 

### Accès aux prélèvements de la Banque de Biologie et Géologie Marine

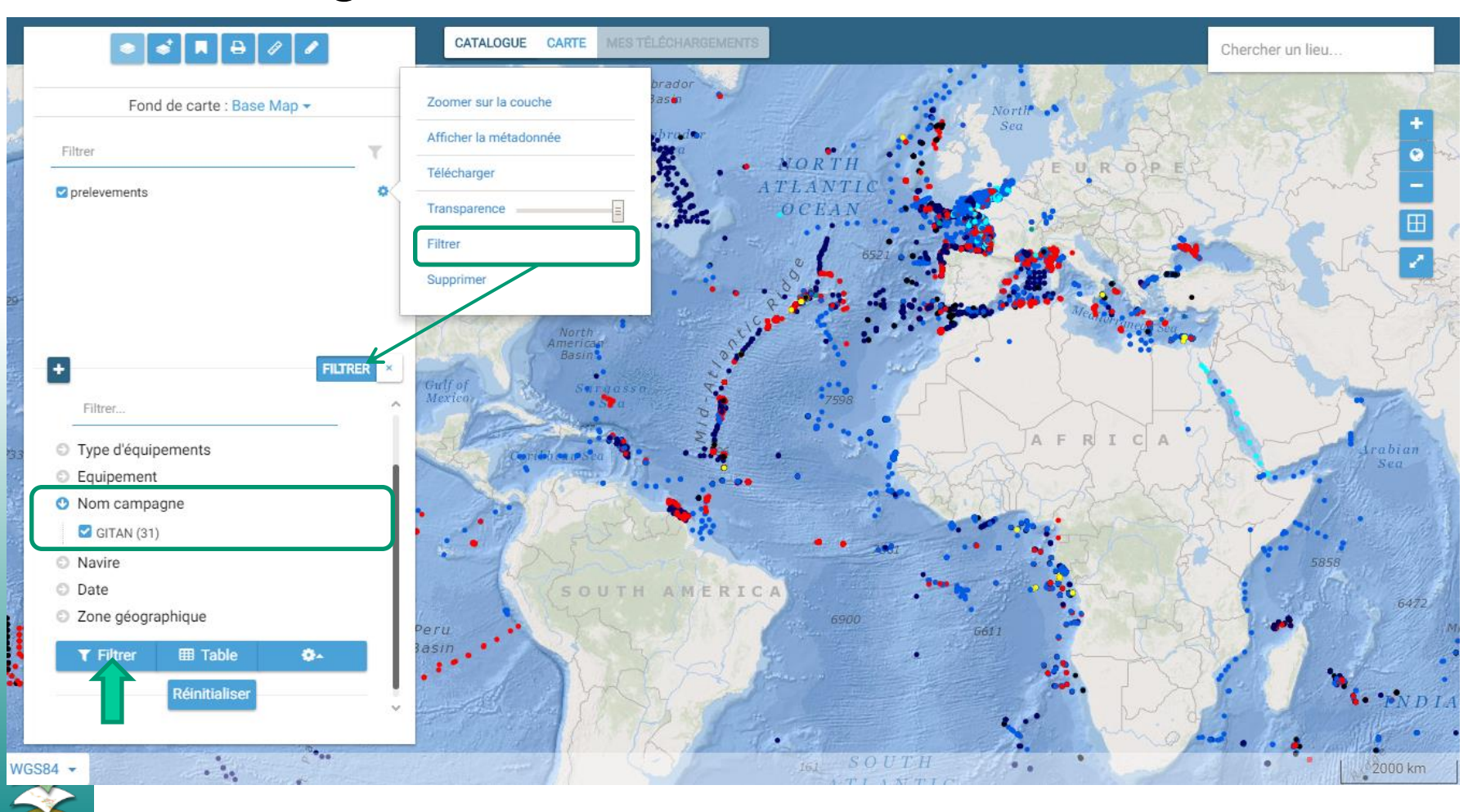

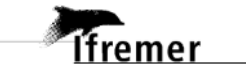

ifremei

*CONTRACTORY OF STRAIN STRAINS* 

### Accès aux prélèvements de la Banque de Biologie et Géologie Marine

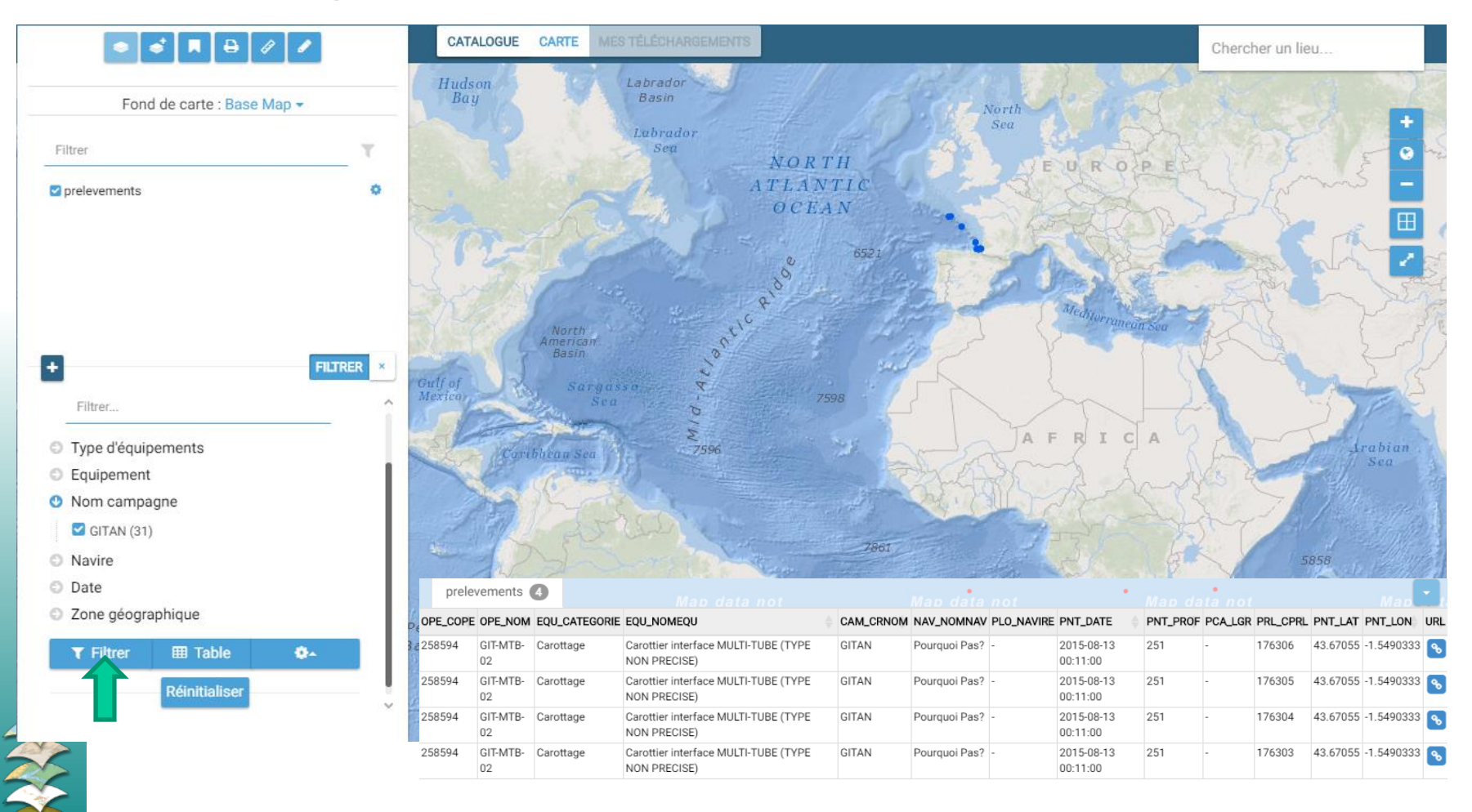

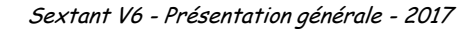

## Accès aux prélèvements de la Banque de Biologie et

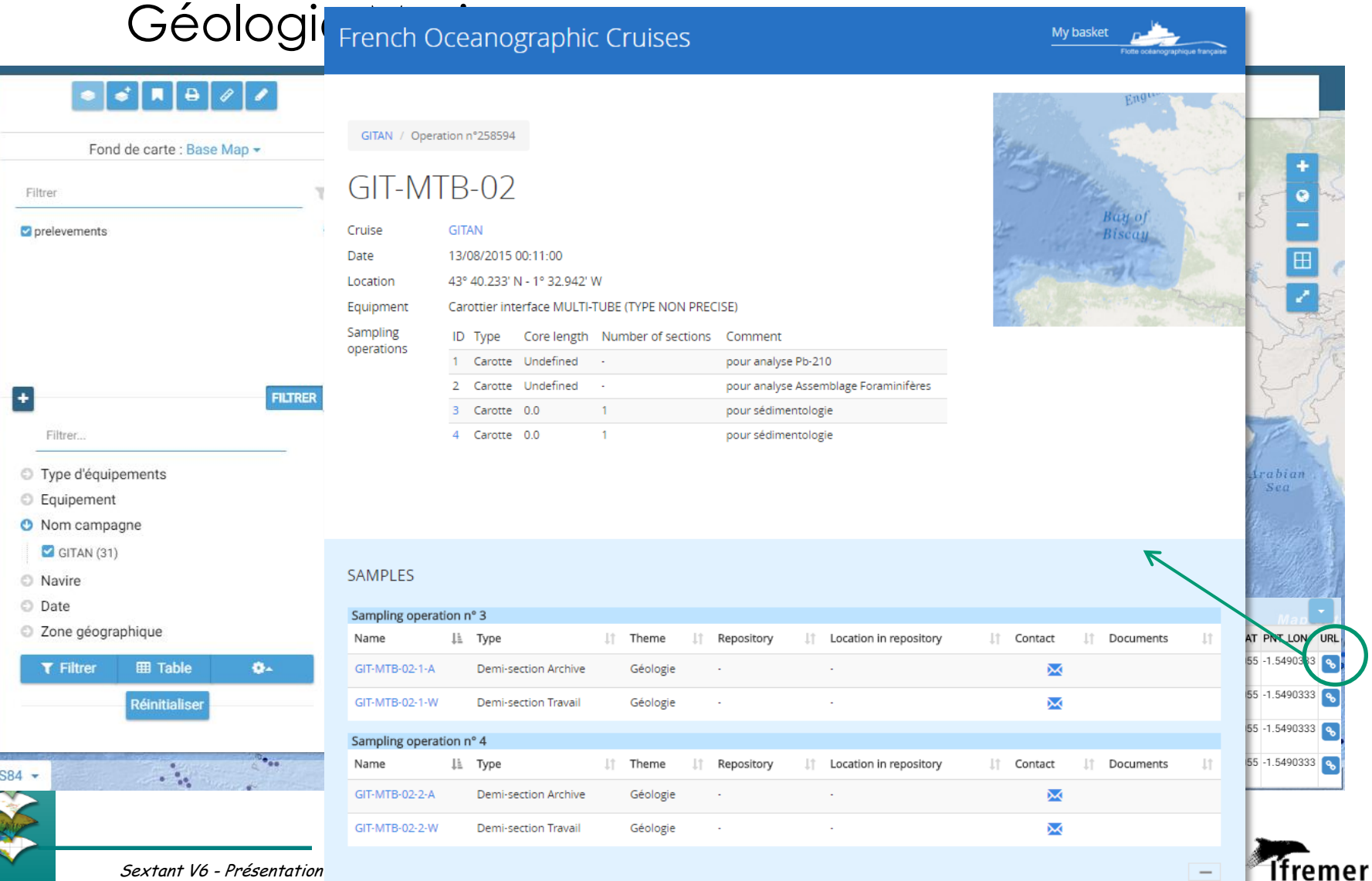

Sextant V6 - Présentation

### Création d'un catalogue et/ou d'un site web thématique

- Sextant est mis à disposition des laboratoires et de projets scientifiques de l'Ifremer
- Projets européens et Intereg multi-partenaires, Sextant fait partie de la contribution de l'Ifremer
- Mise en place de convention pour un usage par un autre organisme ou pour un projet spécifique
	- Incluant le maintien en condition opérationnelle, l'assistance, la formation

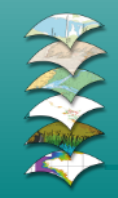

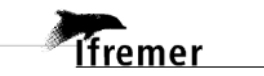

### Service d'assistance

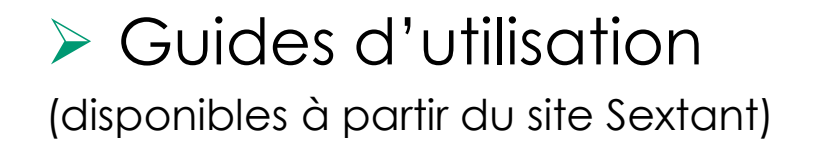

- Utilisation de Sextant
- Métadonnées (rédaction de fiches de métadonnées)
- $\triangleright$  Administration de Sextant
- Formations Utilisateurs et Administrateurs
- Guichet : sextant@ifremer.fr

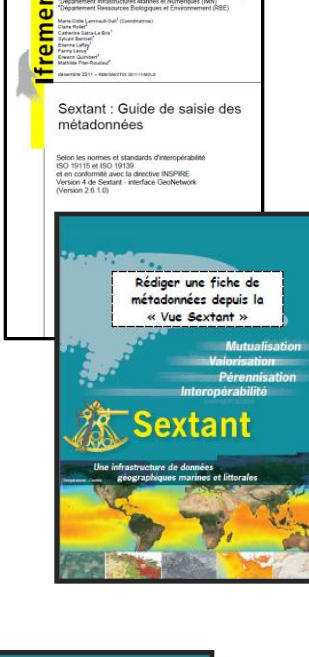

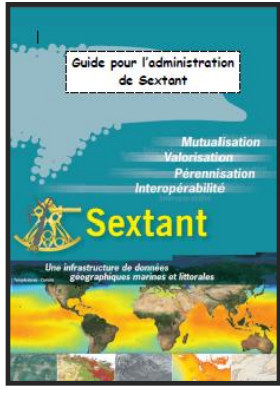

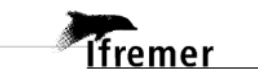

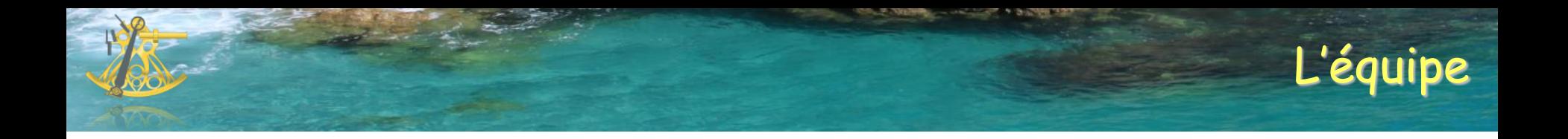

### ▶ Catherine Satra Le Bris : Responsable

- Julien Meillon : Administrateur Sextant
- Erwann Quimbert : Administrateur Sextant
- Mickael Treguer : Responsable du développement

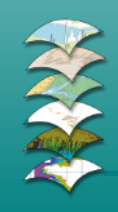

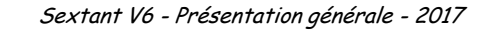

# **Merci pour votre attention Questions ?**

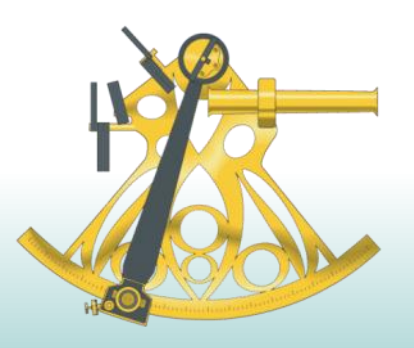

### *http://sextant.ifremer.fr sextant@ifremer.fr*

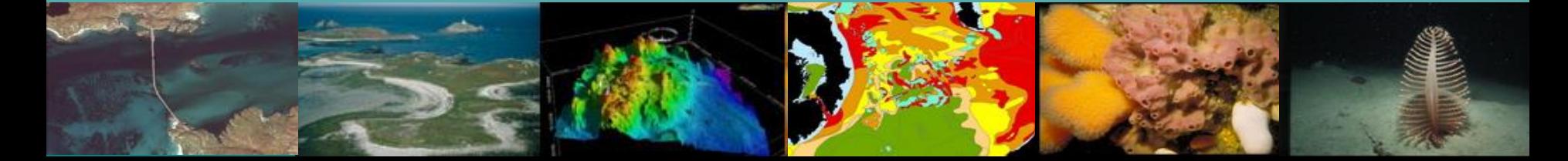